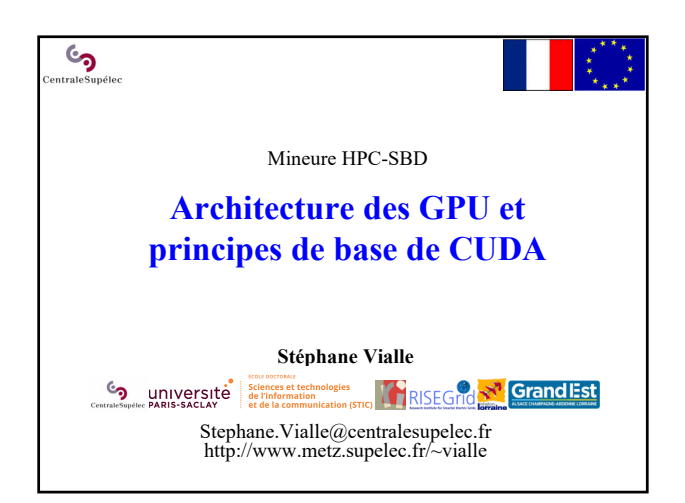

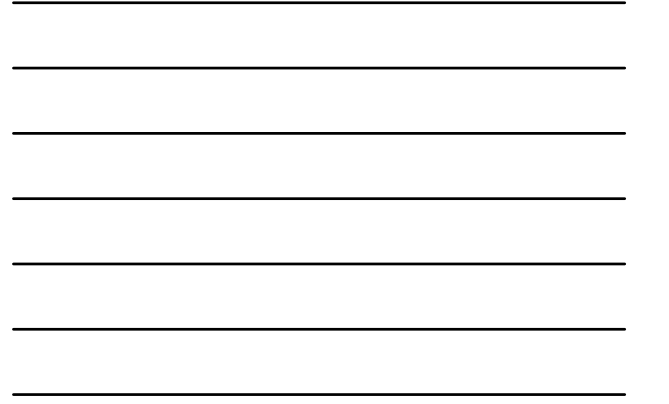

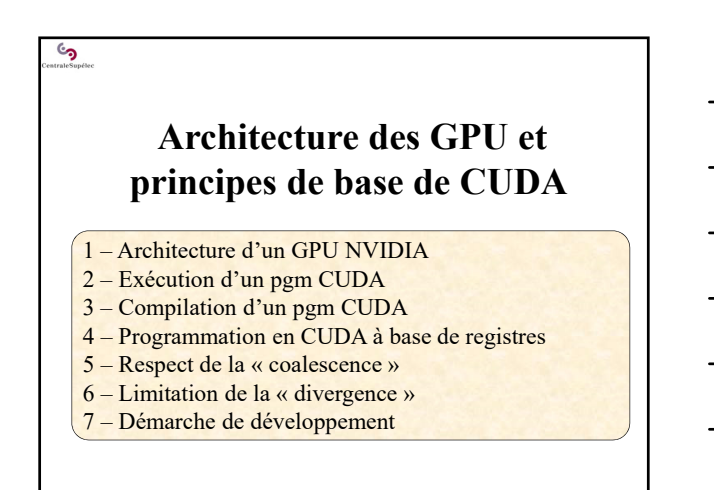

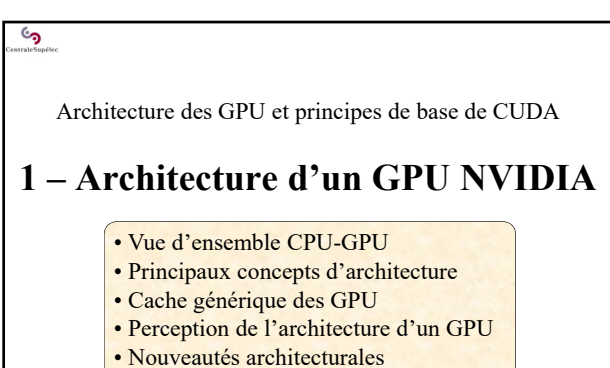

• Quelques valeurs…

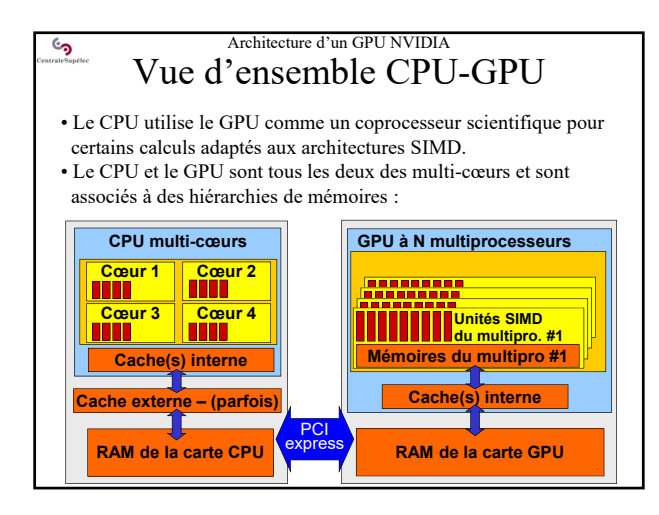

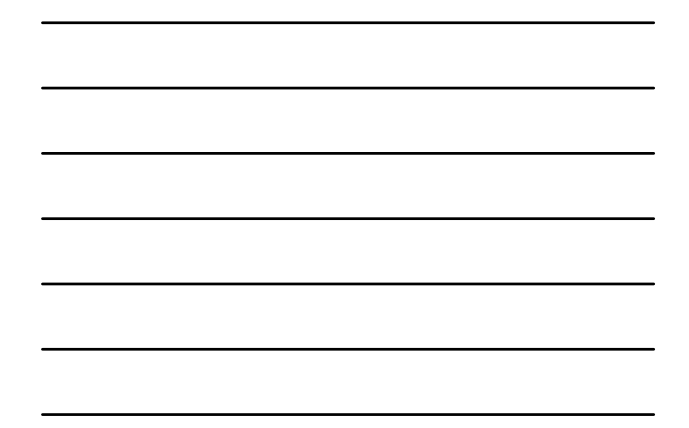

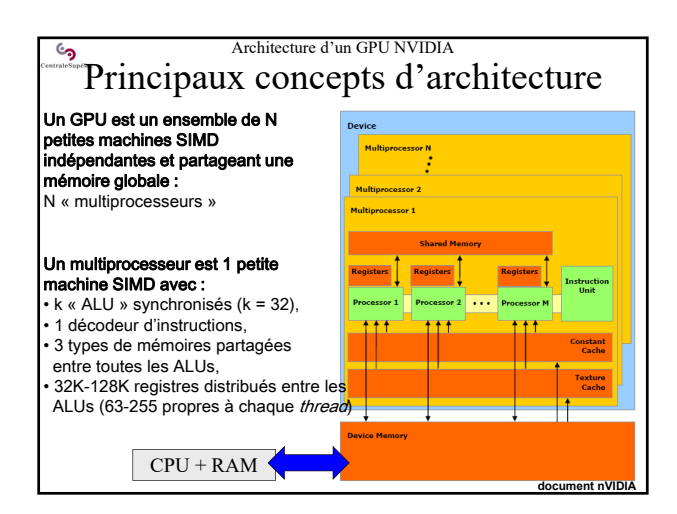

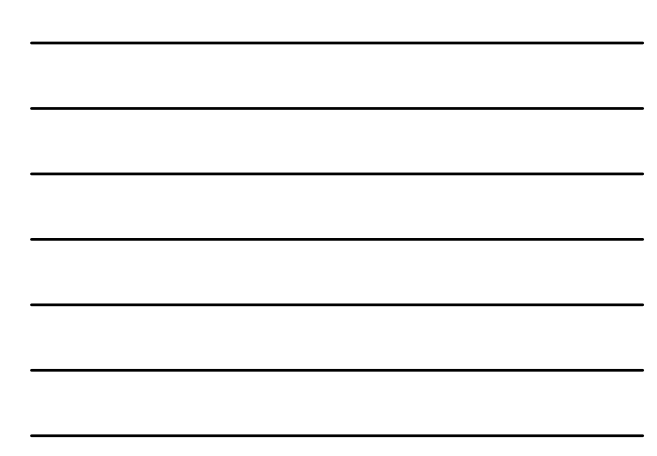

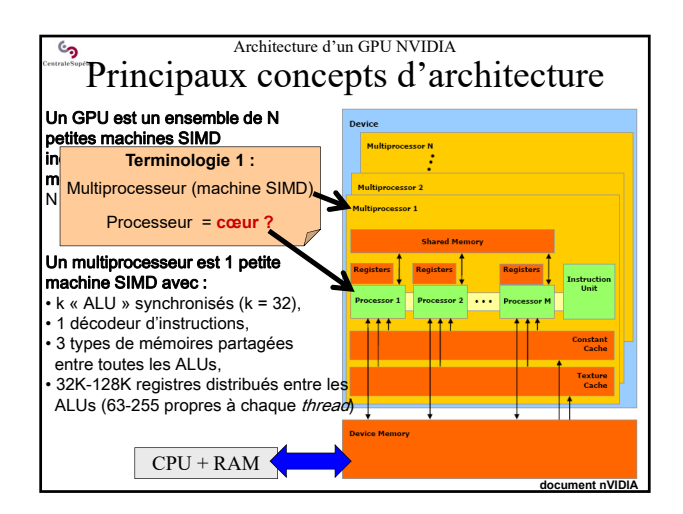

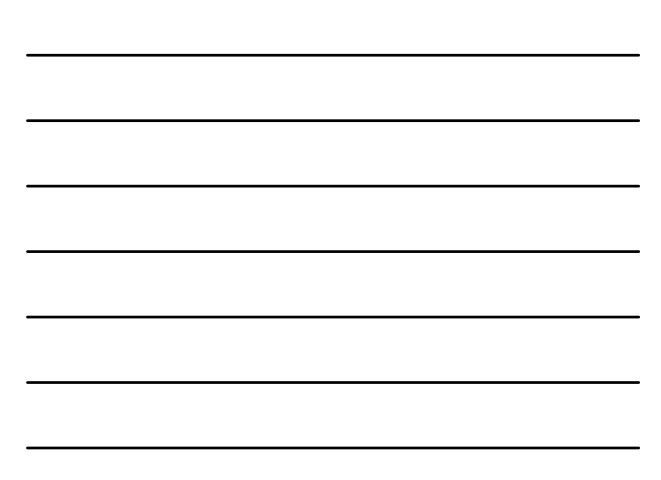

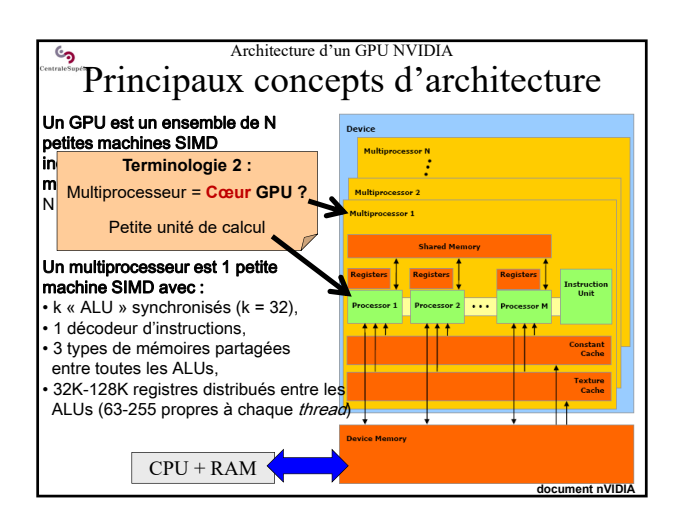

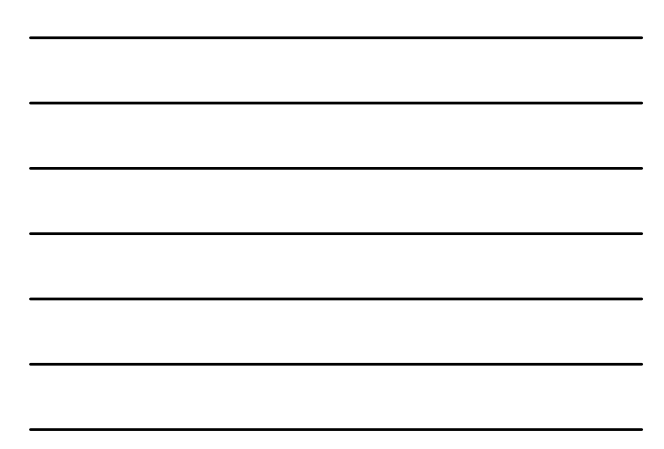

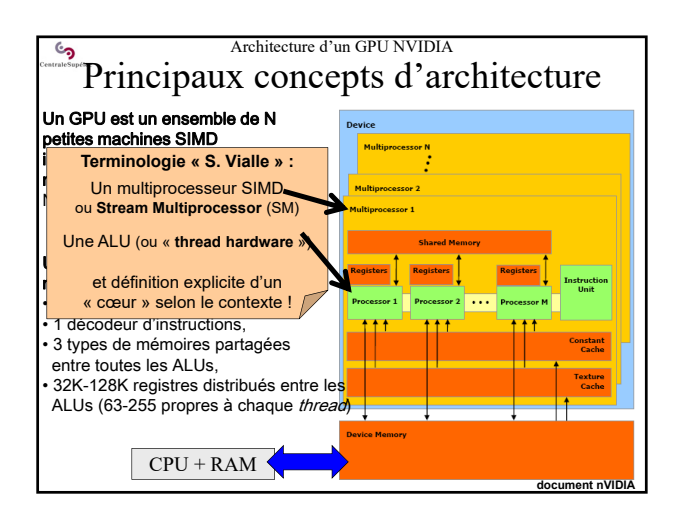

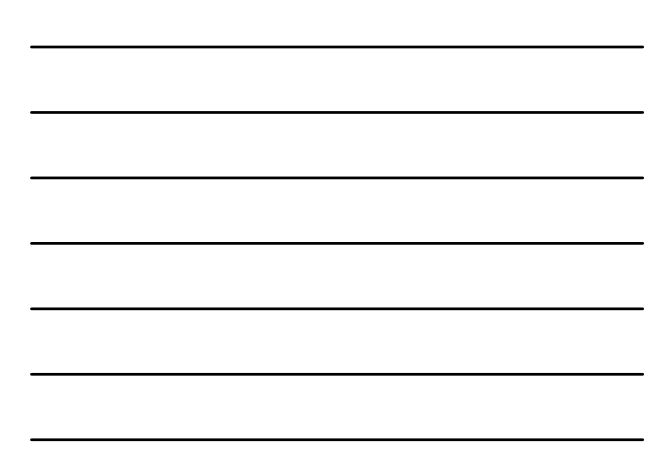

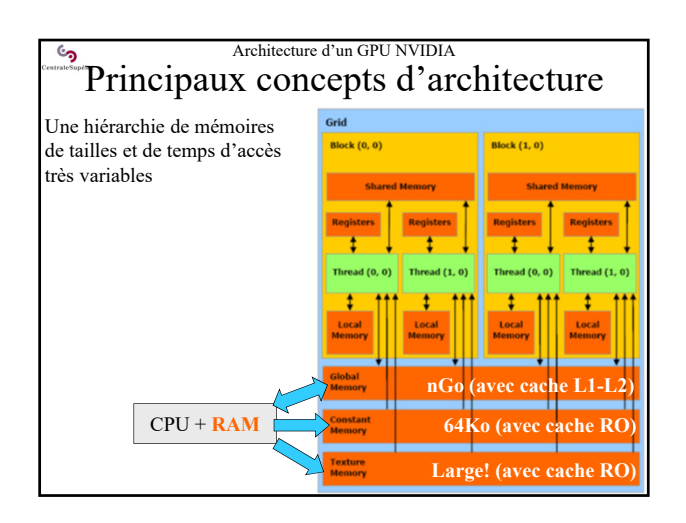

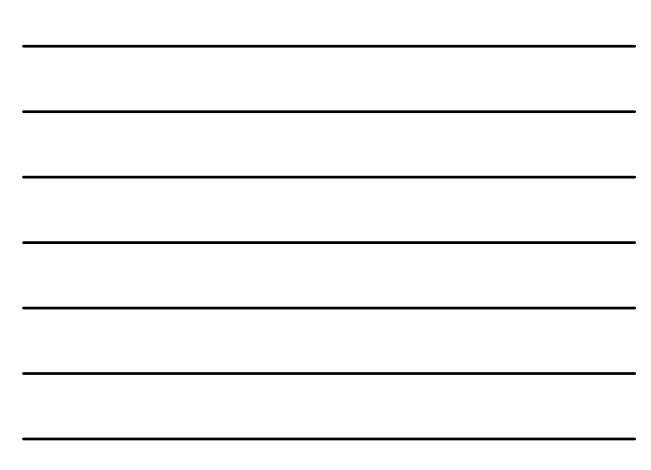

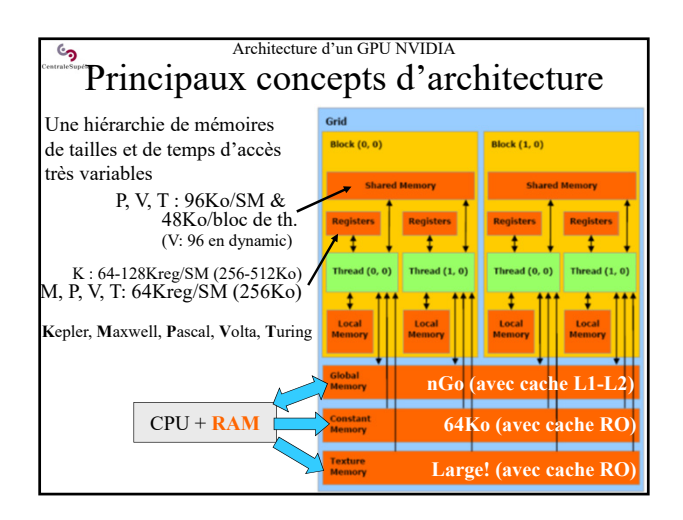

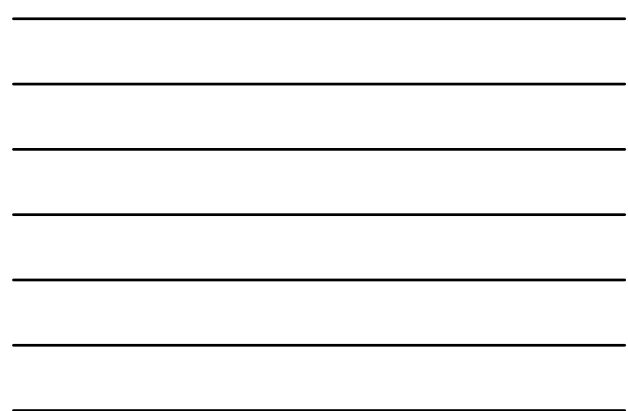

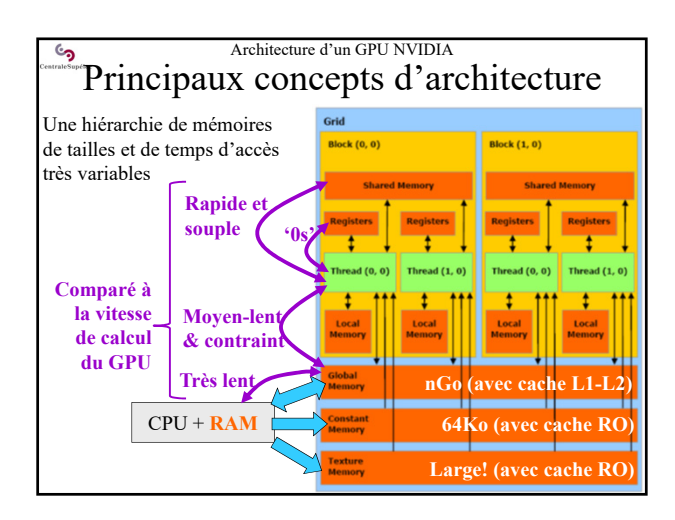

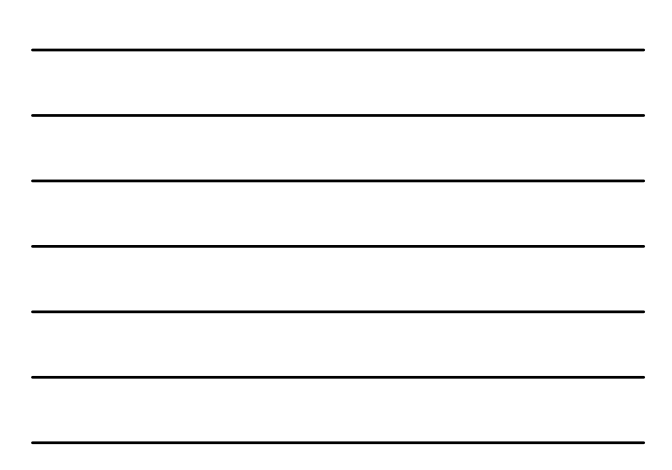

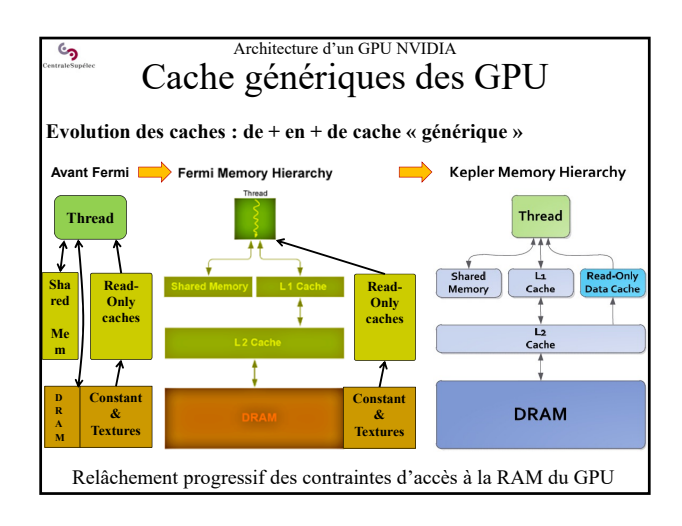

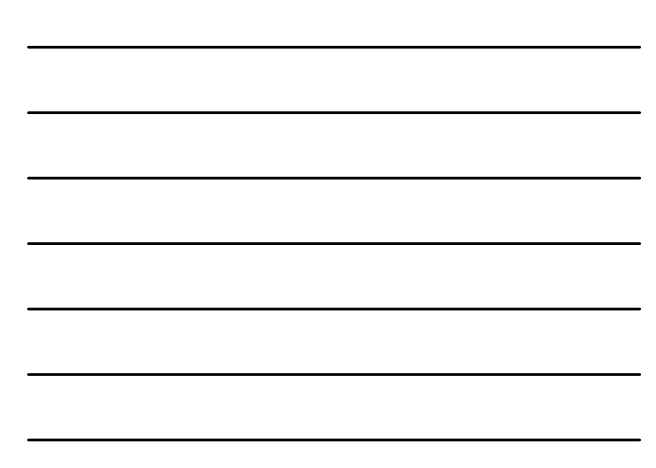

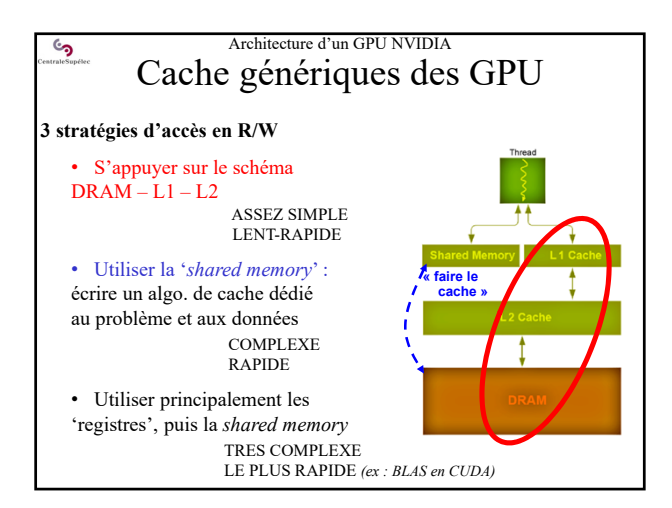

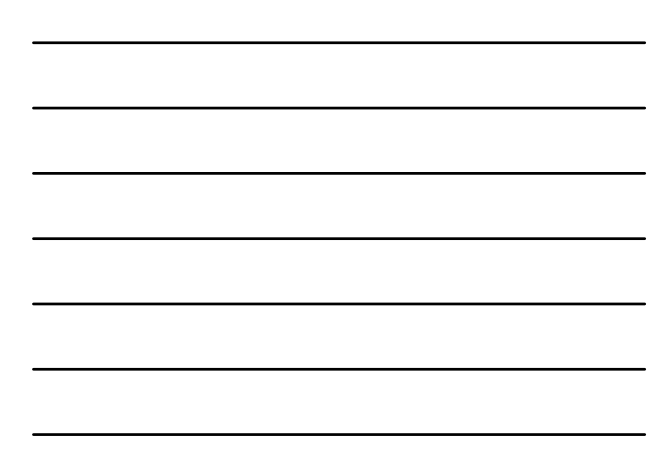

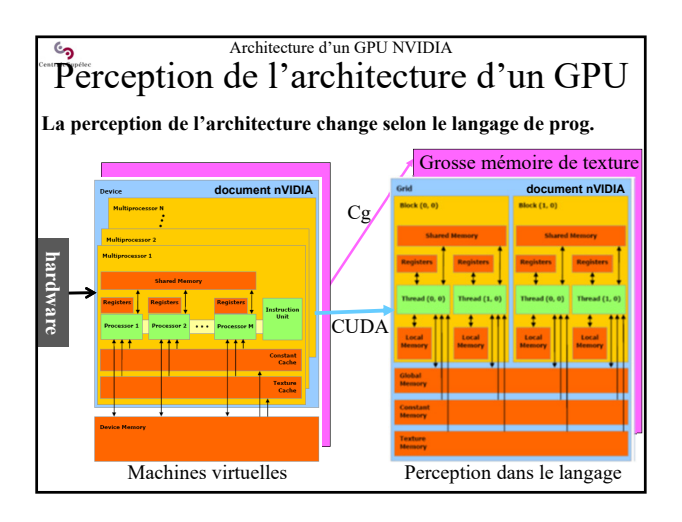

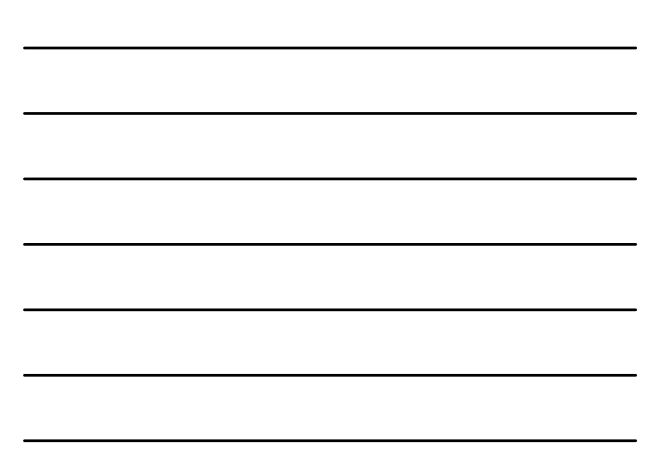

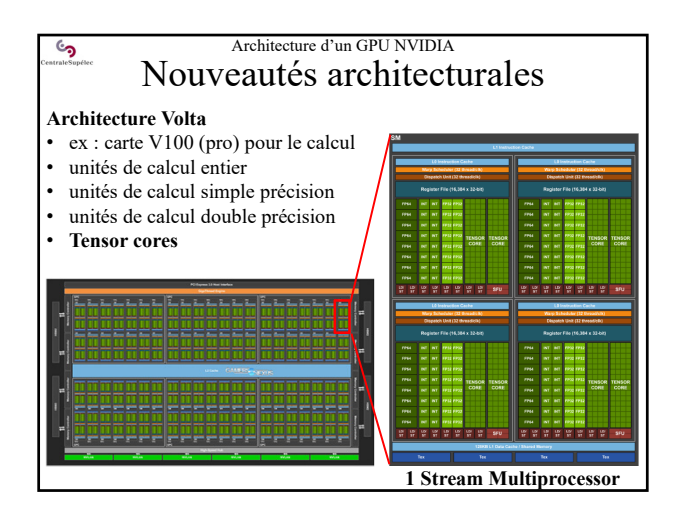

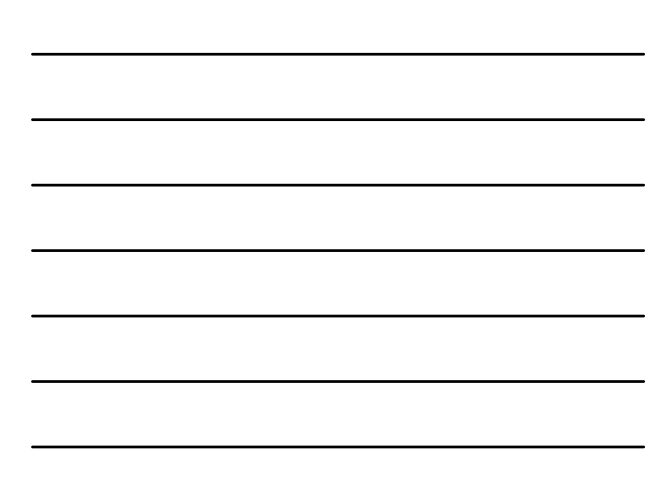

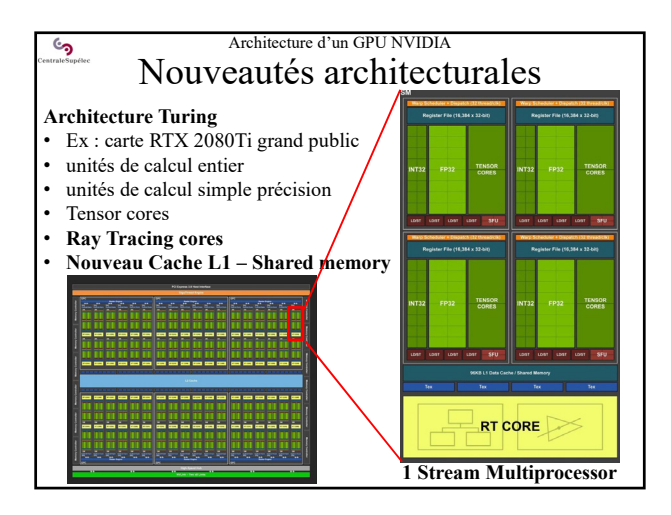

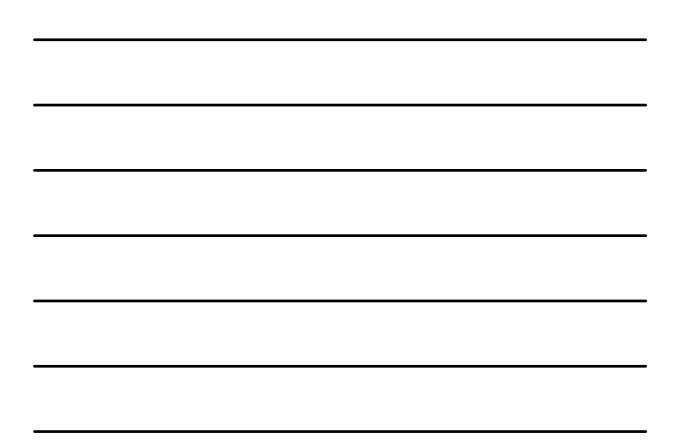

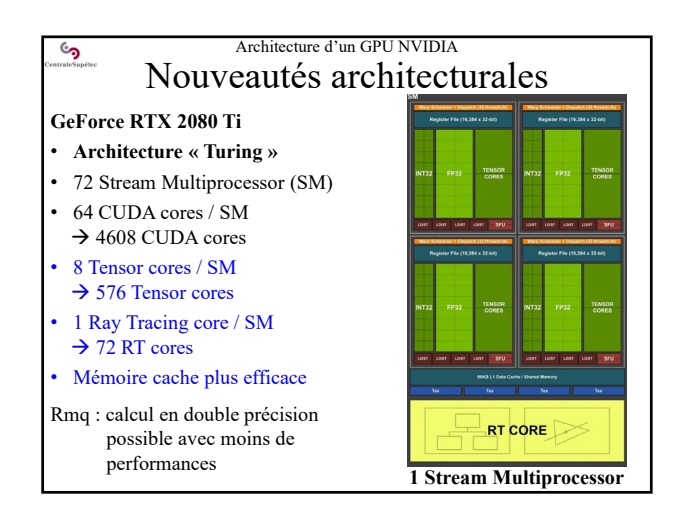

#### Architecture d'un GPU NVIDIA <u>و</u> Nouveautés architecturales

### **Ray Tracing cores**

- Pour faire du *ray tracing* temps réel…
- …associé aux autres unités de calcul, y compris aux Tensor cores • Le jeu vidéo reste le marché principal de NVIDIA !

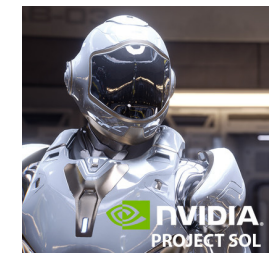

SOL MAN from NVIDIA SOL ray tracing demo running on a Turing TU102 GPU with NVIDIA RTX technology in real-time

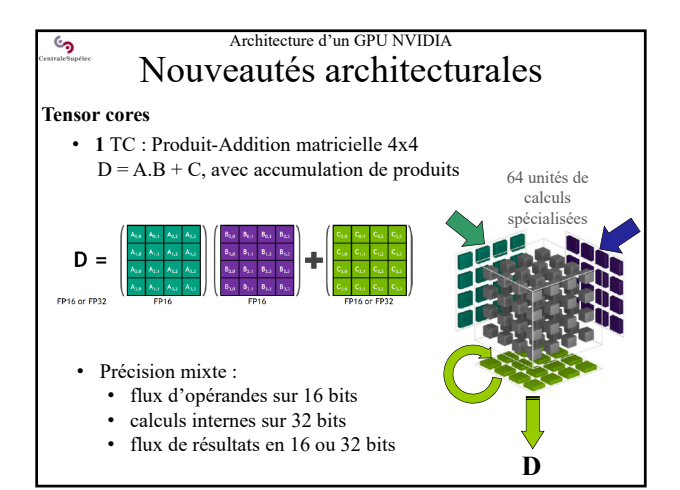

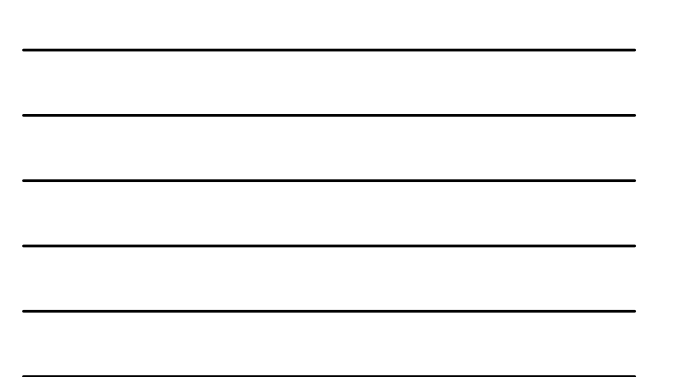

#### Architecture d'un GPU NVIDIA  $\mathbf{c}$ Nouveautés architecturales **Tensor cores** • **1** TC : Produit-Addition matricielle 4x4  $D = A.B + C$ , avec accumulation de produits 64 unités de • Très nombreuses applications calculs • Machine Learning nécialisée • algèbre linéaire • traitement d'images… Un Tensor core : • est une implantation hardware d'un opérateur mathématique très utile dans

**D**

- les applications d'aujourd'hui,
- utile également aux calculs graphiques
- Un opérateur qui mérité qu'on lui consacre une partie de la puce !

# Architecture d'un GPU NVIDIA Nouveautés architecturales

### **Cache L1 – Shared memory**

• 96 Ko par SM

 $\mathcal{S}$ 

- Cache L1, shared memory, cache de texture : unifiés
- Nouvelle stratégie de gestion de cache (plus efficace)
- Si pas d'utilisation de la *shared memory* : tout pour le cache L1 La « *shared memory* » est une mémoire cache L1 dépourvue d'algo de cache, que l'utilisateur doit implanter lui-même !

**Objectifs** des améliorations de l'architecture TURING :

• Augmenter les perfs des algo. pas adaptés à la *shared memory* • Diminuer les pertes de perfs si on se contente du cache L1…

En fait … bcp d'utilisateurs refusent d'écrire un algo de cache !

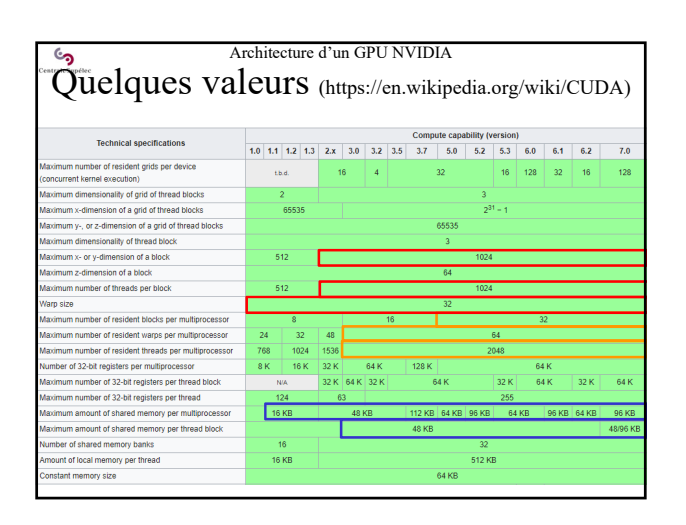

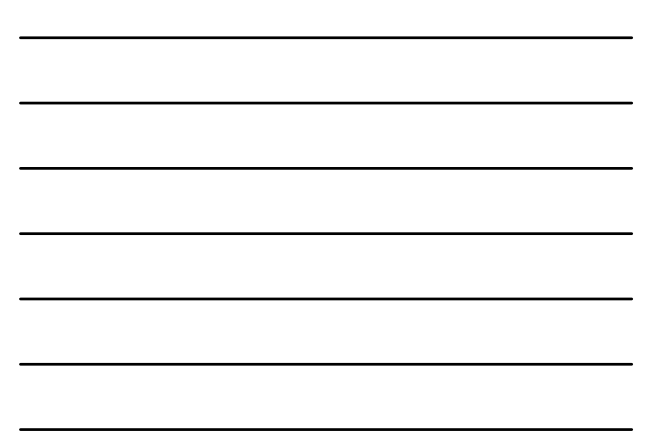

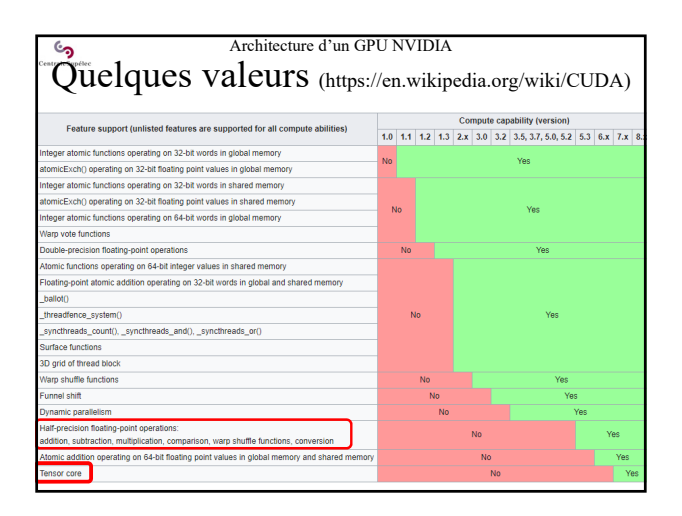

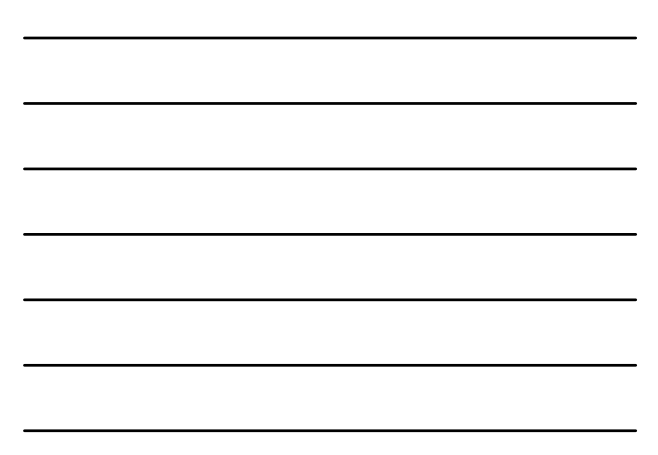

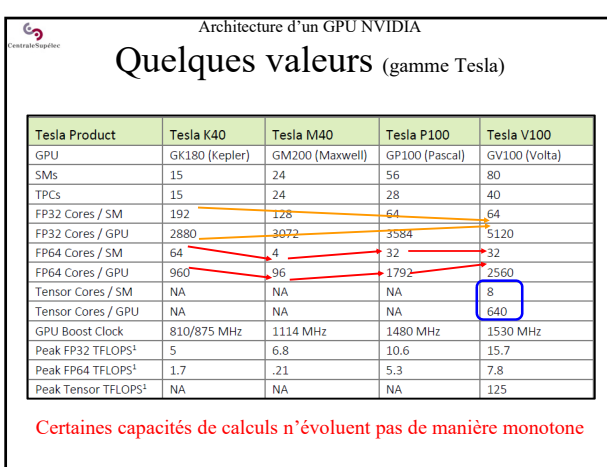

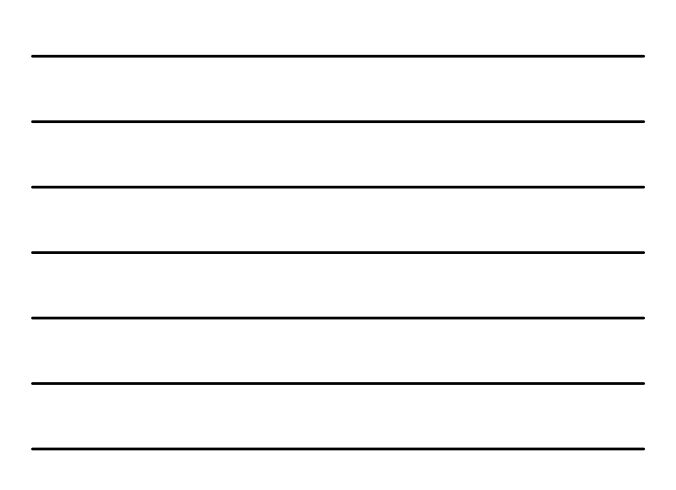

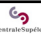

Architecture des GPU et principes de base de CUDA

# **2 – Exécution d'un pgm CUDA**

- Principe d'exécution
- Exec. de grilles de blocs de threads
- Exec. de blocs de threads par *warps*
- Granularité de la grille et des blocs

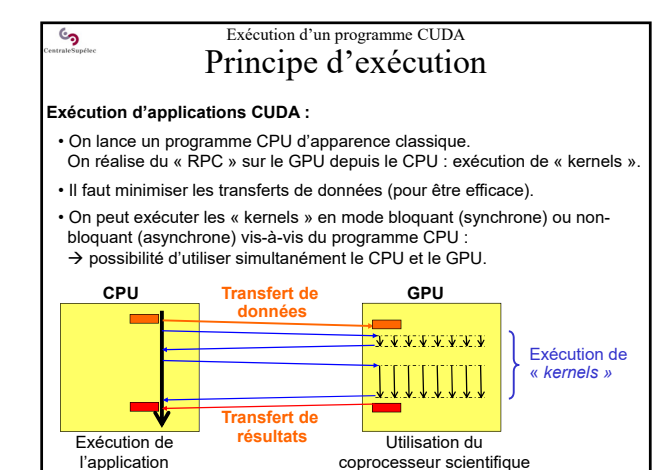

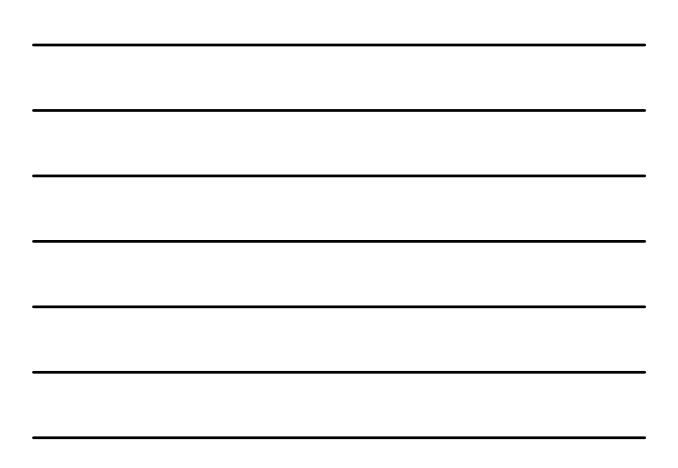

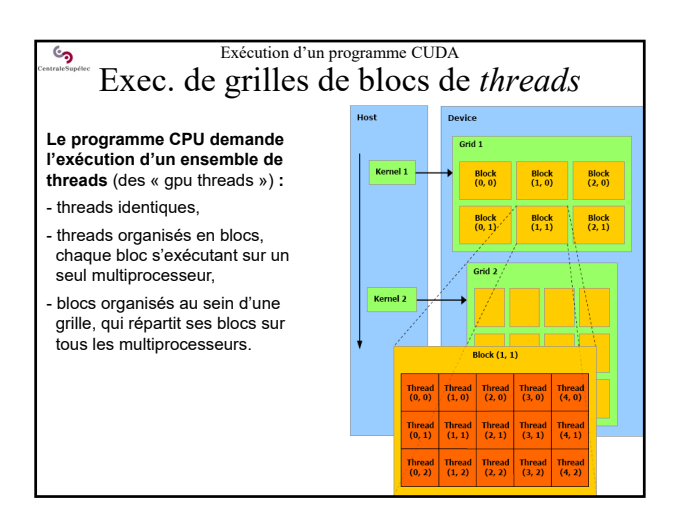

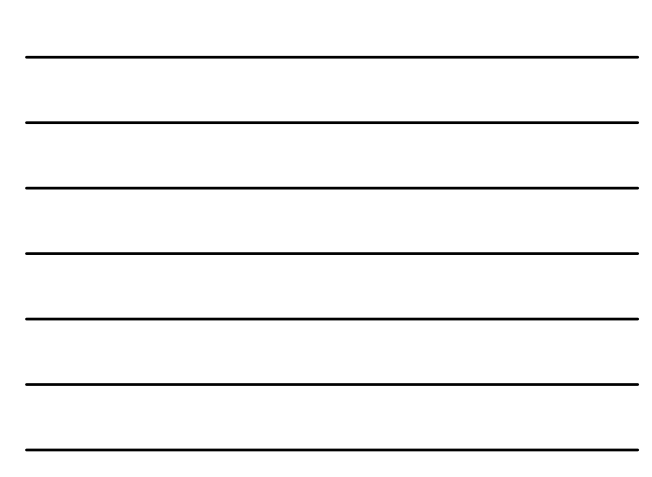

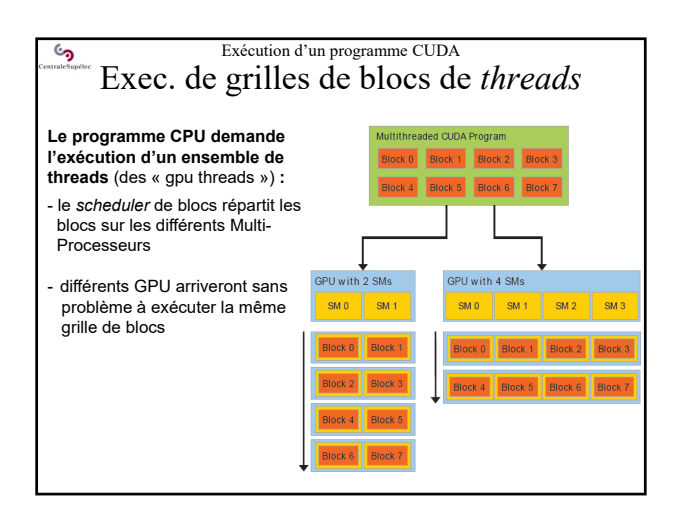

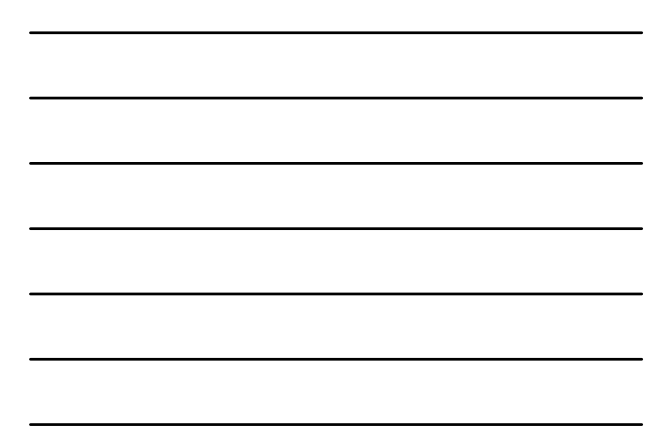

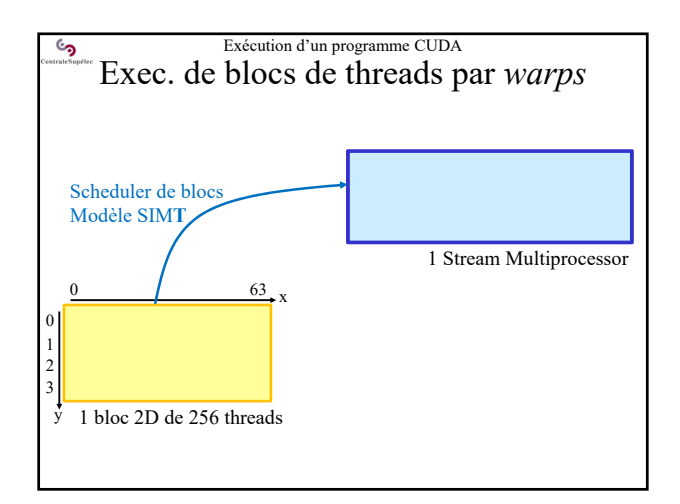

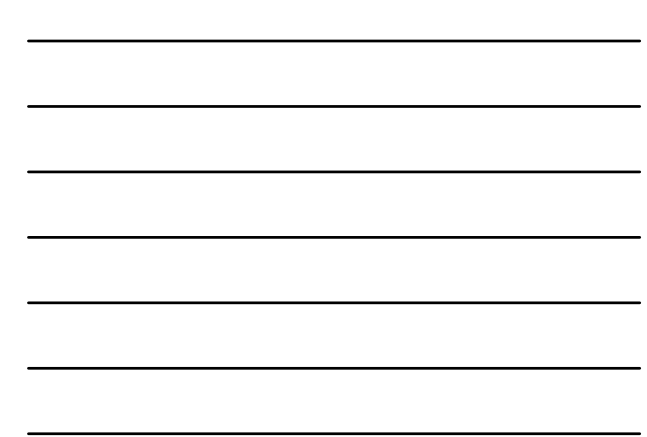

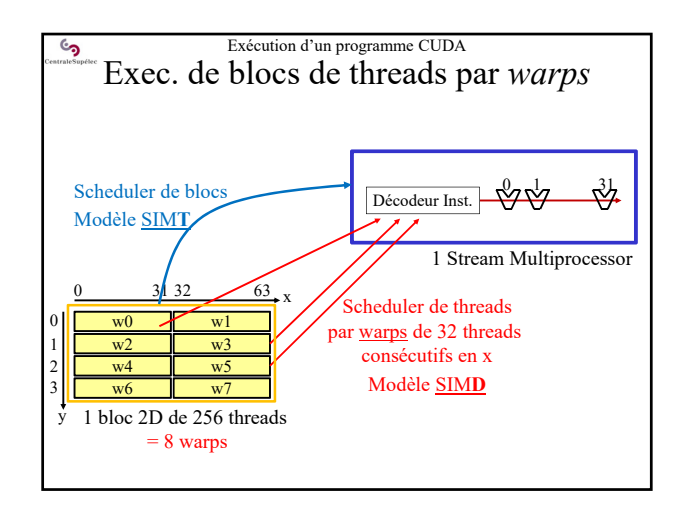

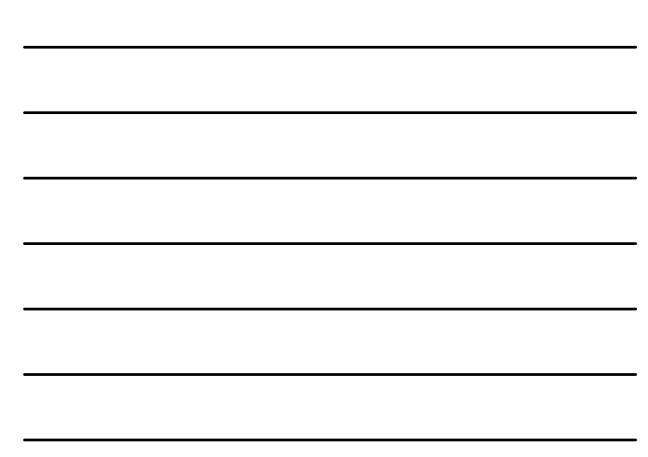

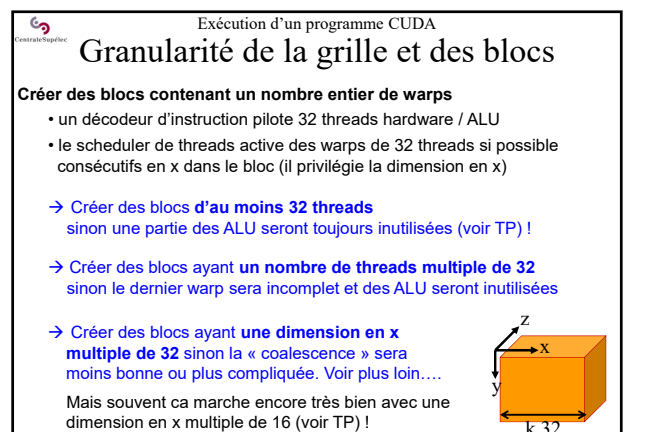

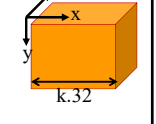

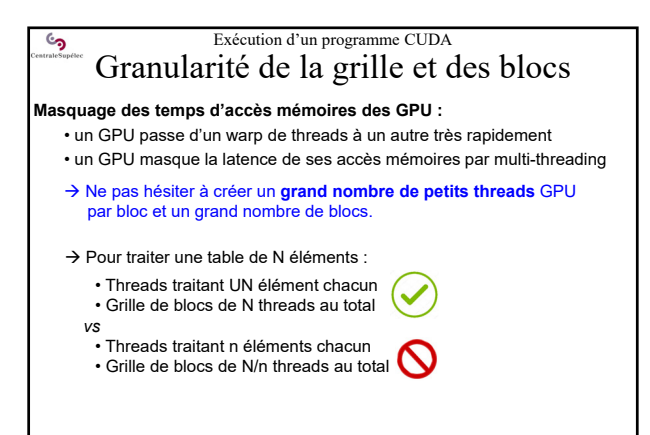

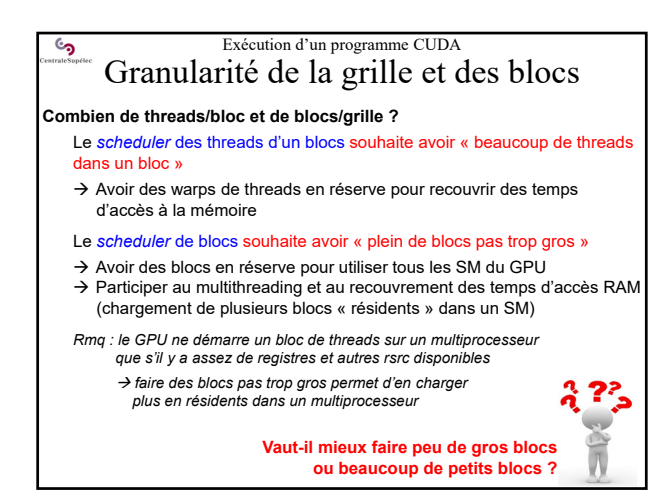

11

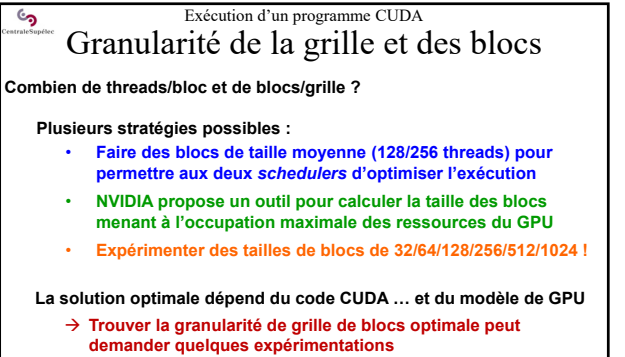

**Voir TP**

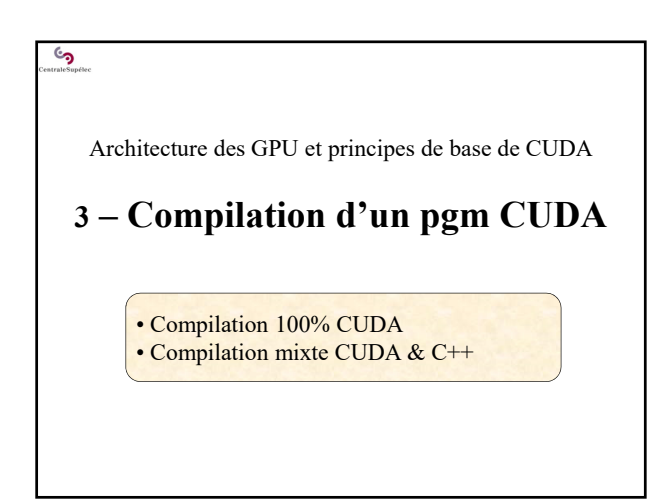

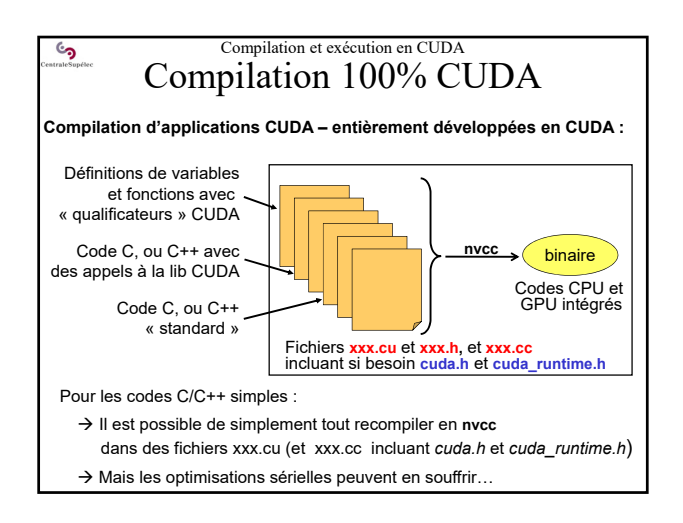

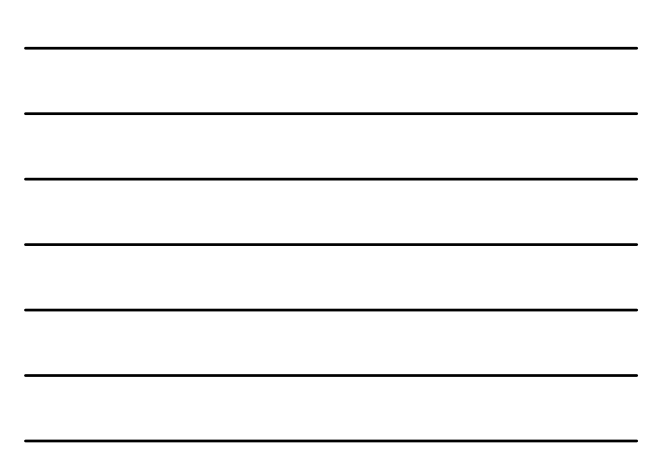

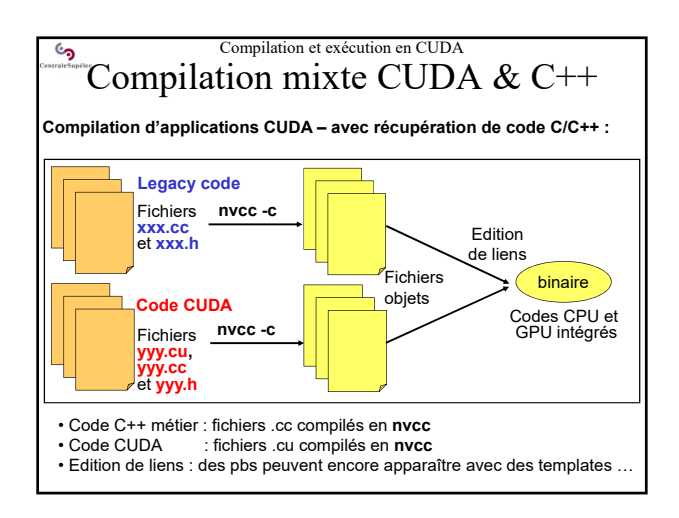

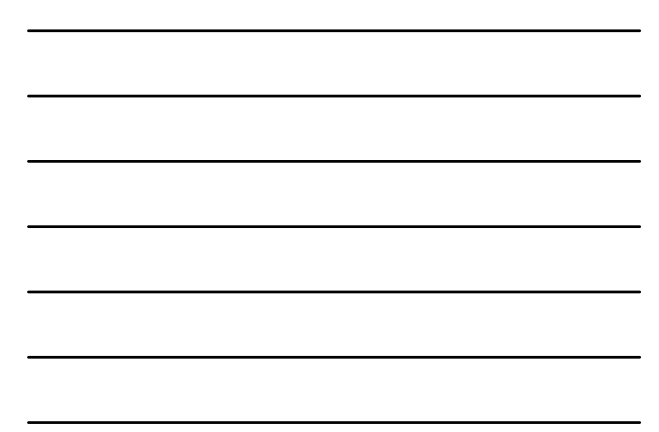

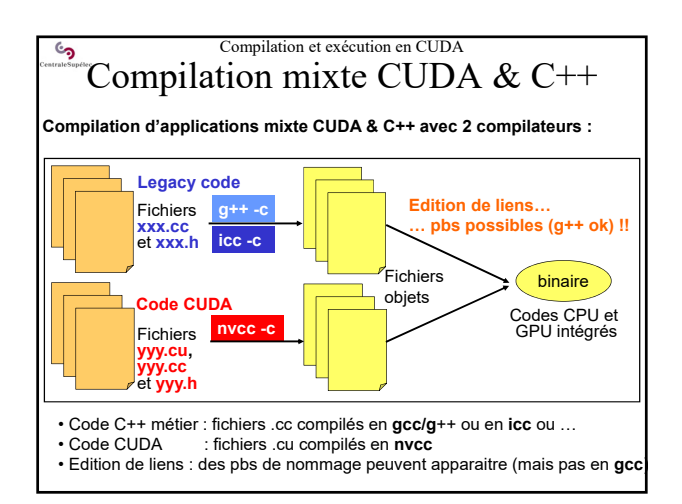

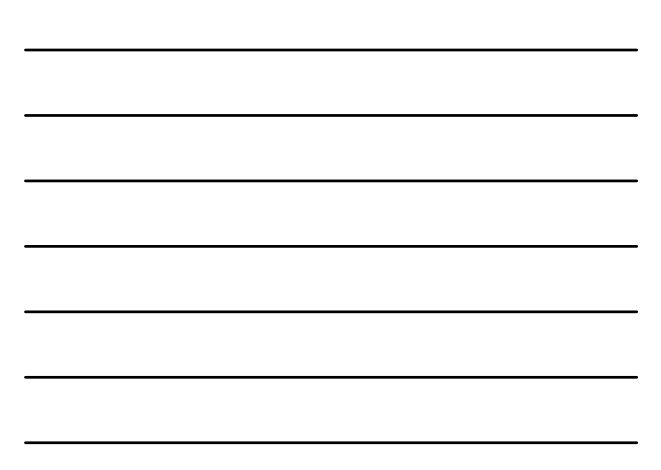

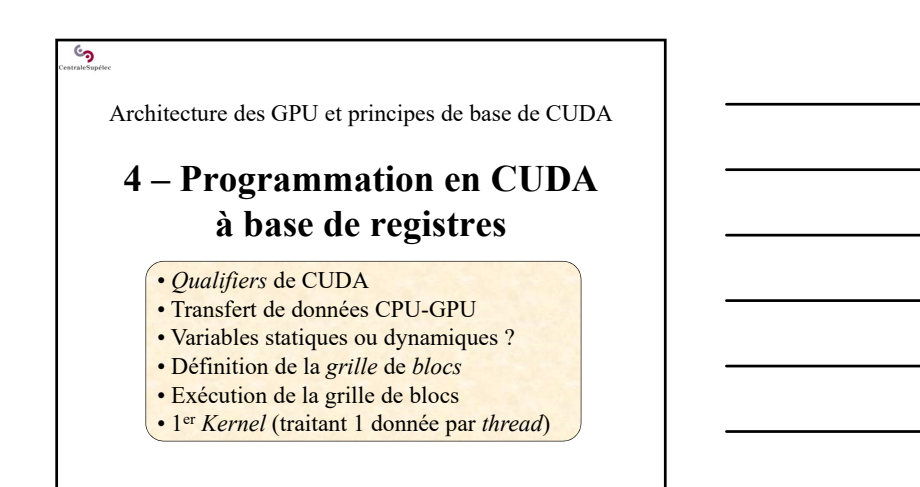

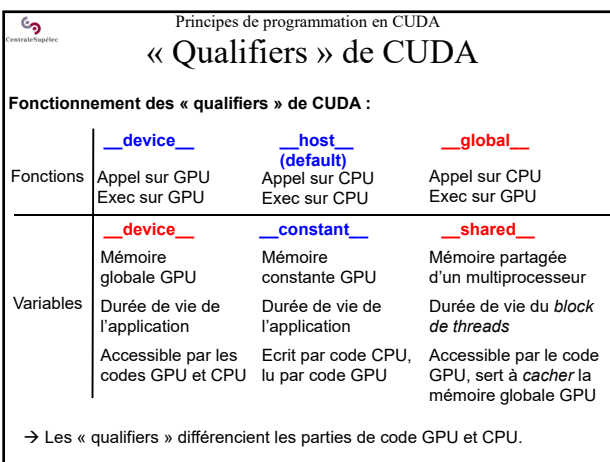

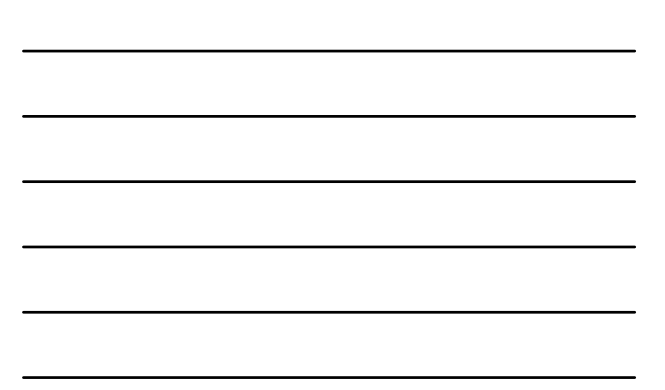

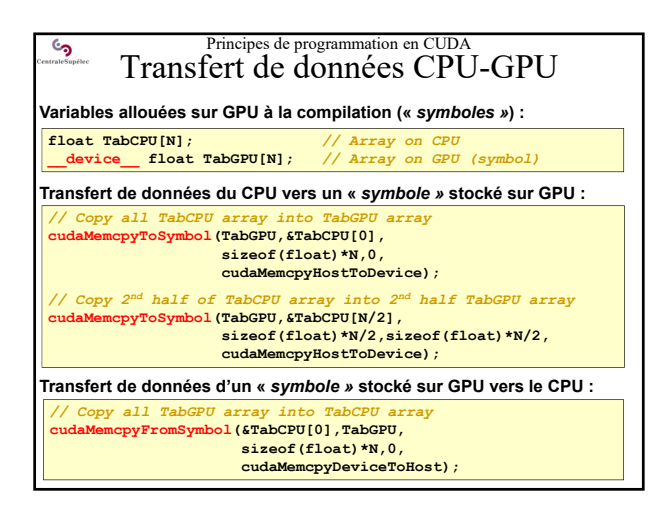

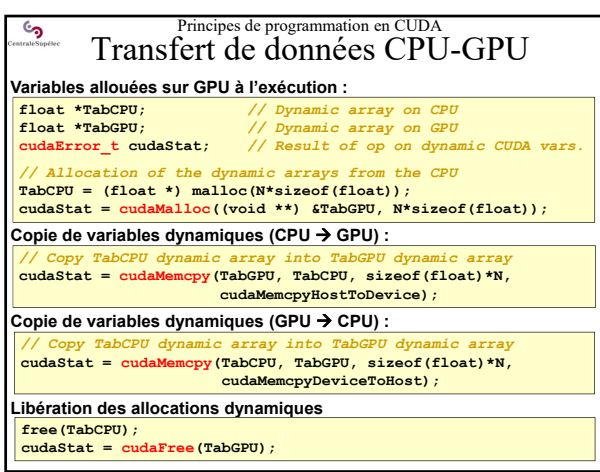

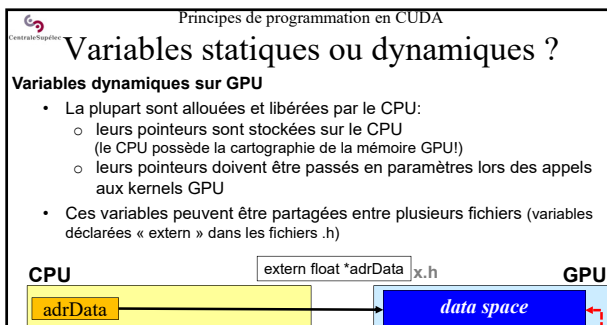

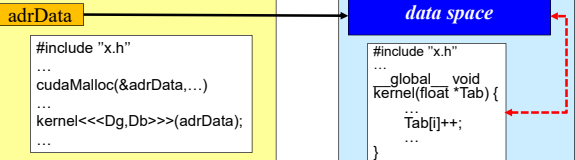

### Principes de programmation en CUDA

Variables statiques ou dynamiques ? **Variables statiques sur GPU**

# • Entièrement définies à la compilation

- Connues et accessibles du code GPU
- (inutile de passer les adresses en paramètres des kernels) • Ces variables/symboles peuvent être partagées entre fichiers (déclarées extern dans des fichiers.h)…

…mais seulement en activant le mode de compilation séparé (par défaut on reste dans le mode de compilation globale de cuda 4)

Compilation :

್ರ

**nvcc --relocatable-device-code=true …** *Ou bien : nvcc –rdc=true …*

## Edition de liens :

**nvcc --device-link …** *Ou bien : nvcc –dlink …*

Voir le document « NVIDIA CUDA Compiler Driver NVCC »

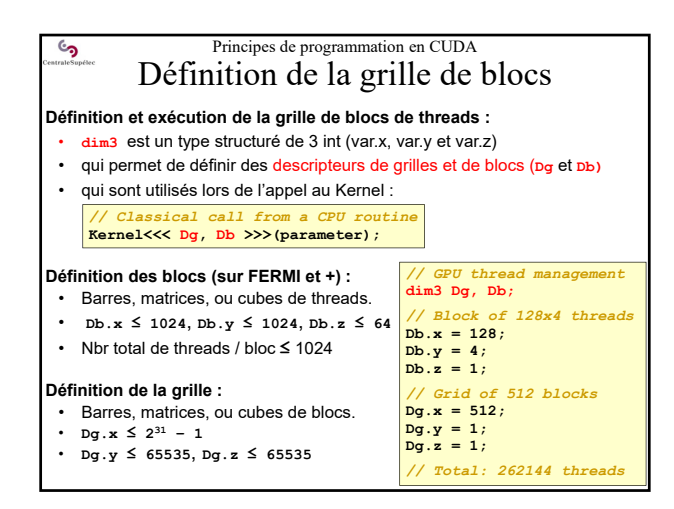

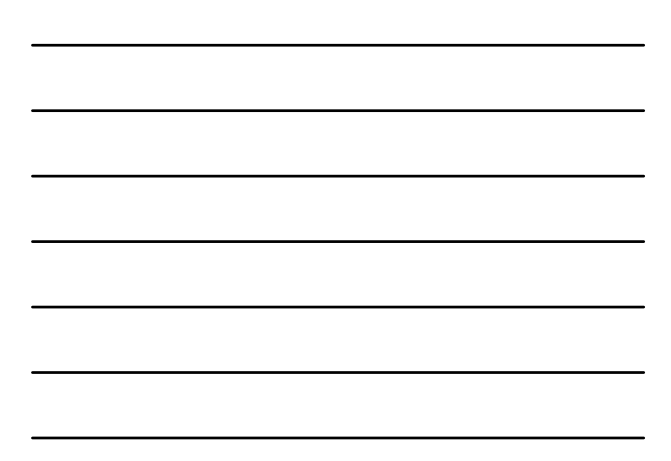

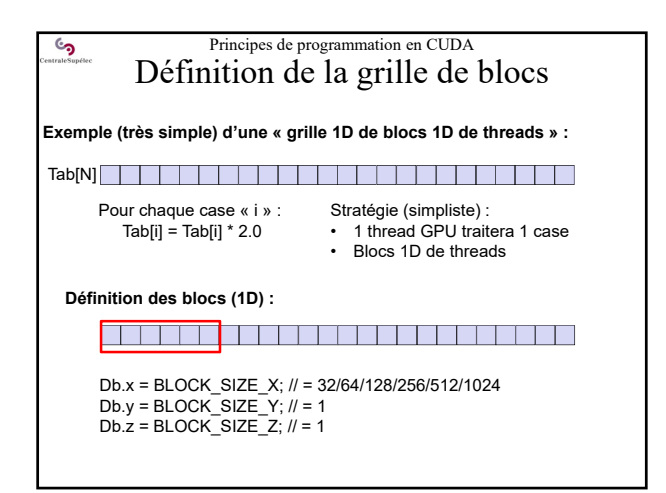

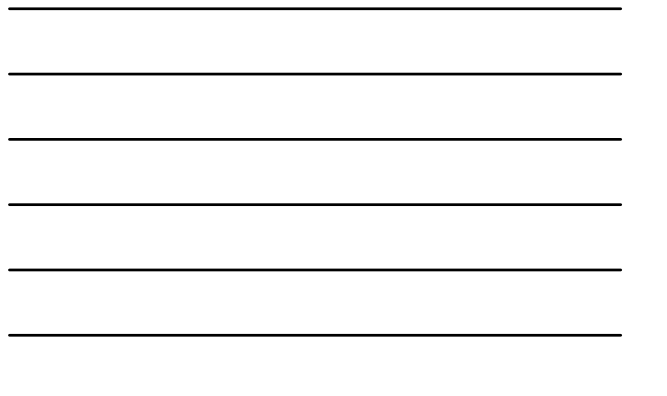

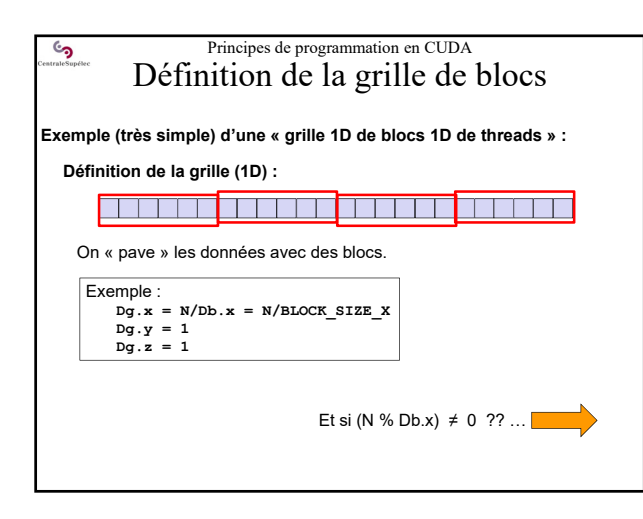

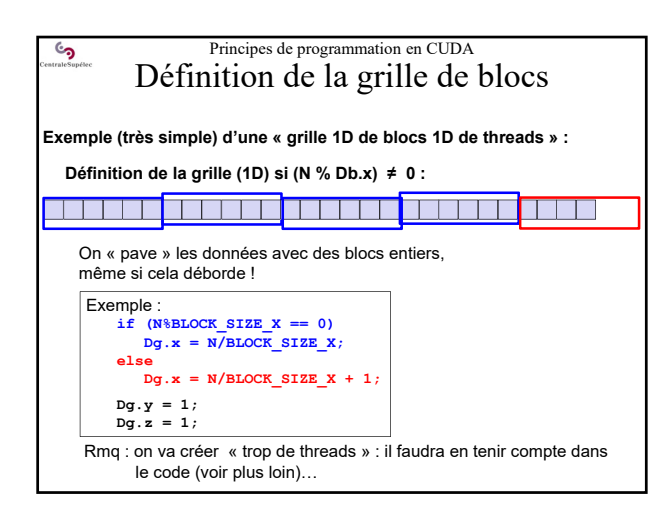

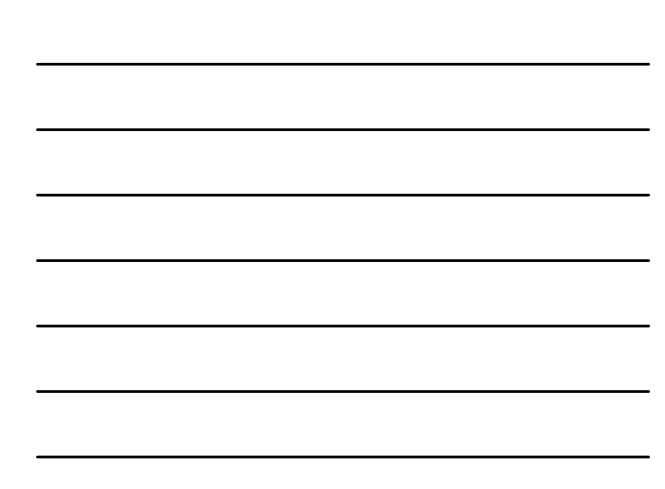

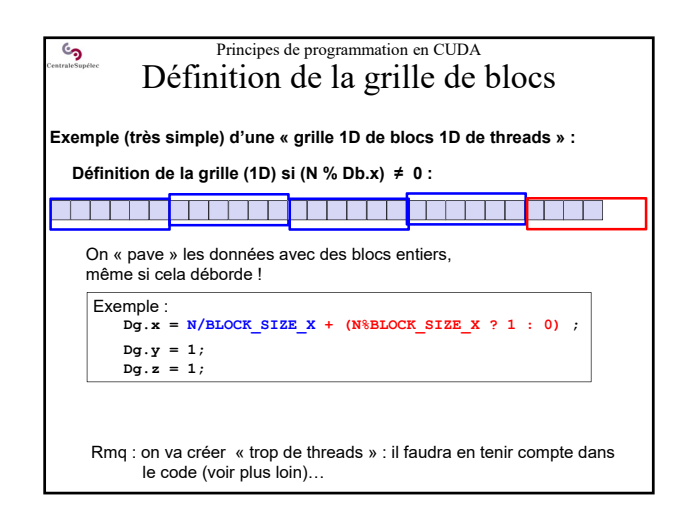

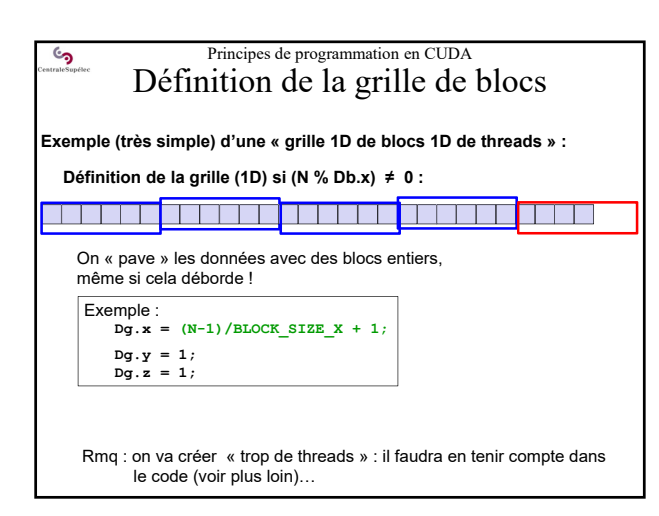

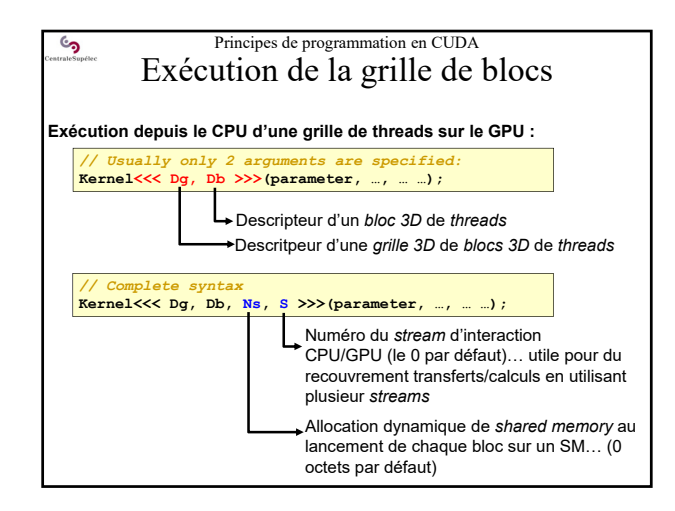

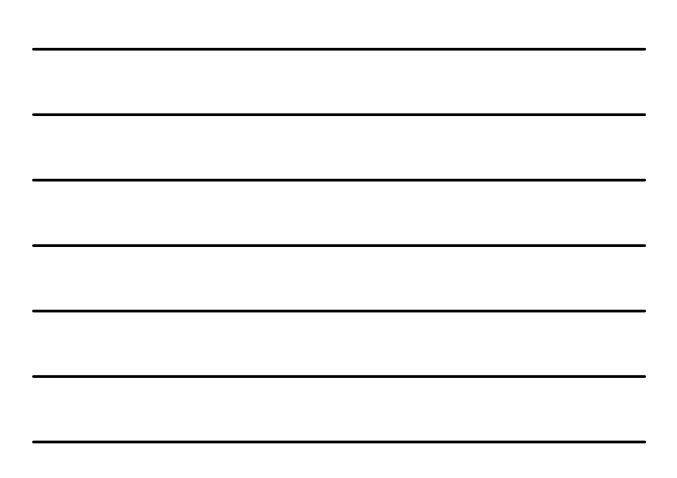

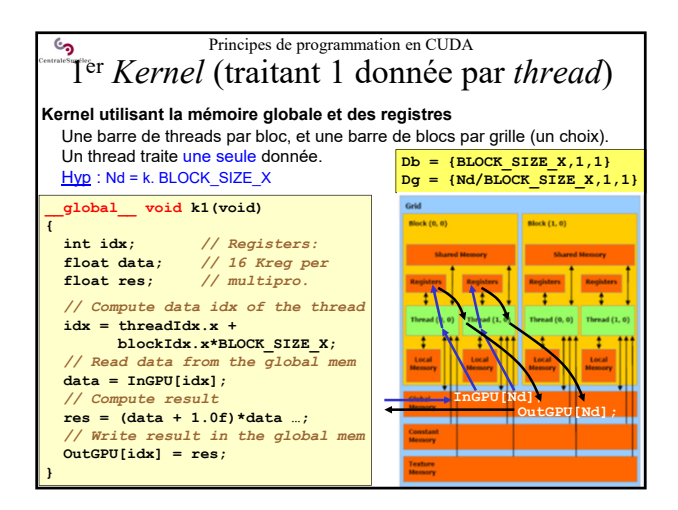

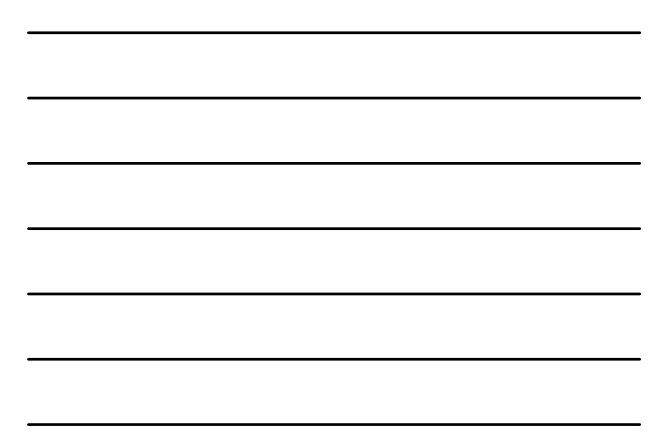

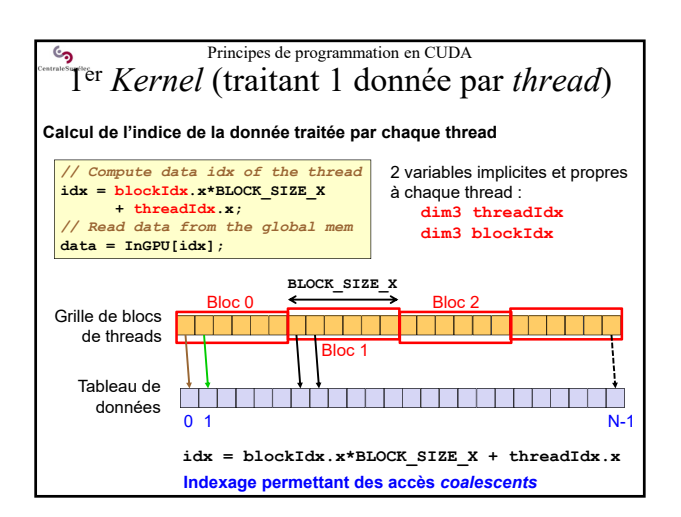

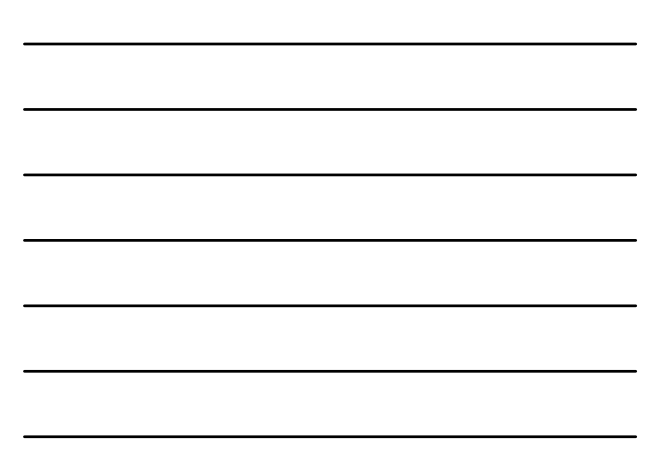

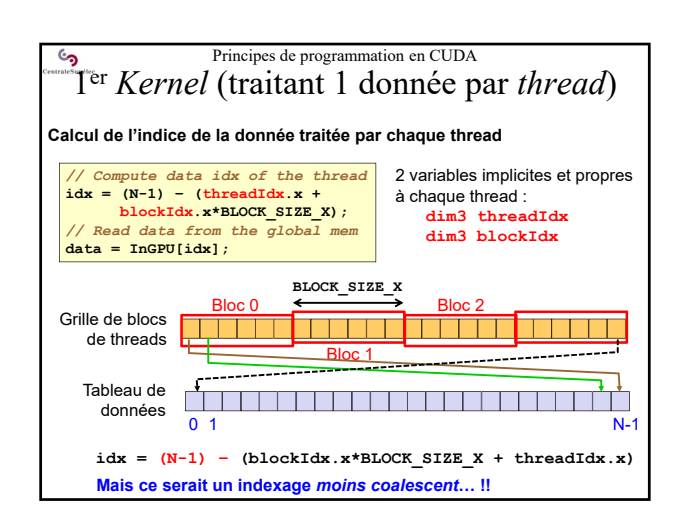

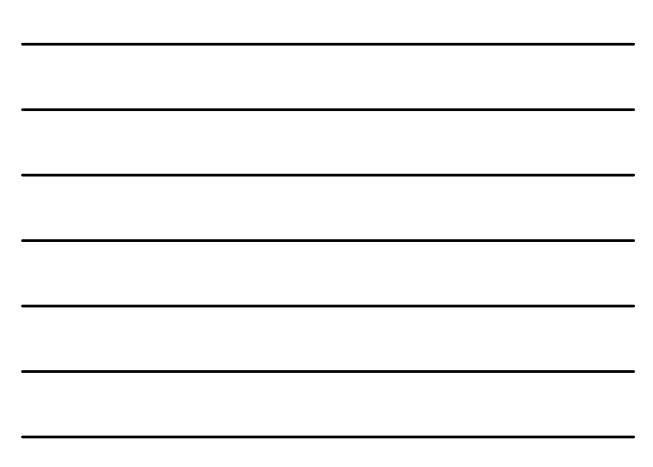

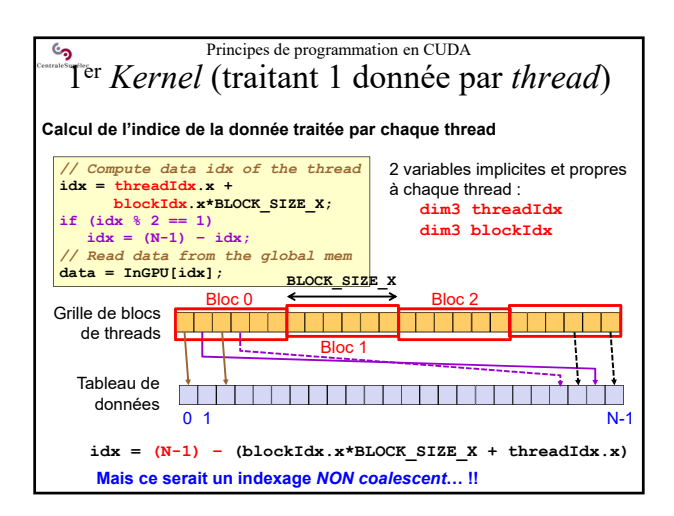

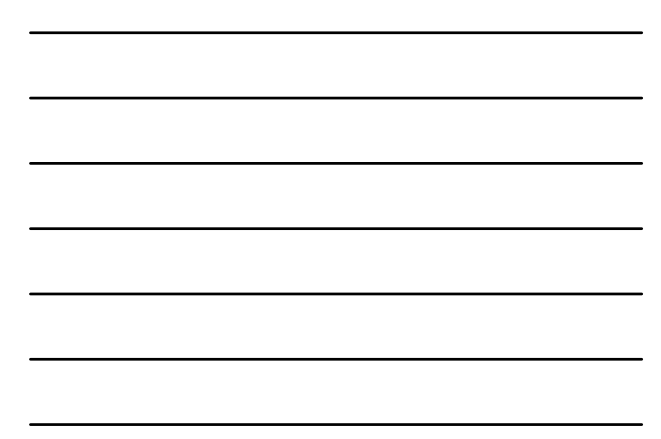

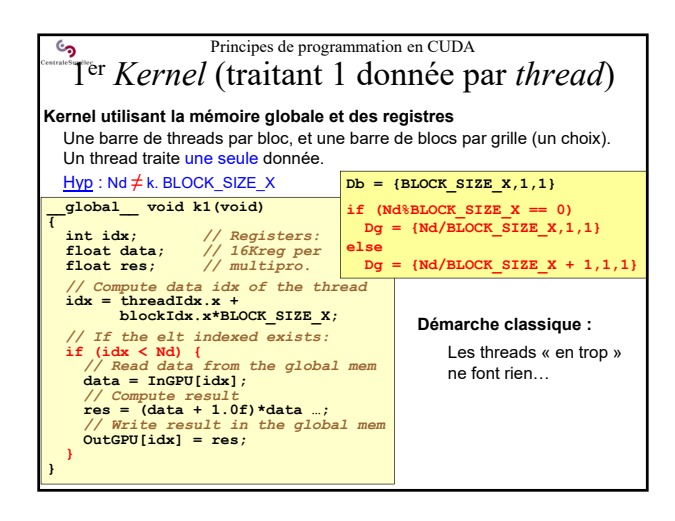

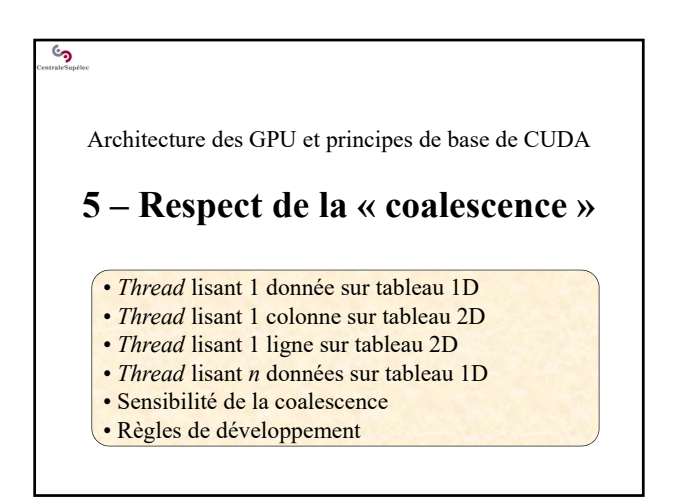

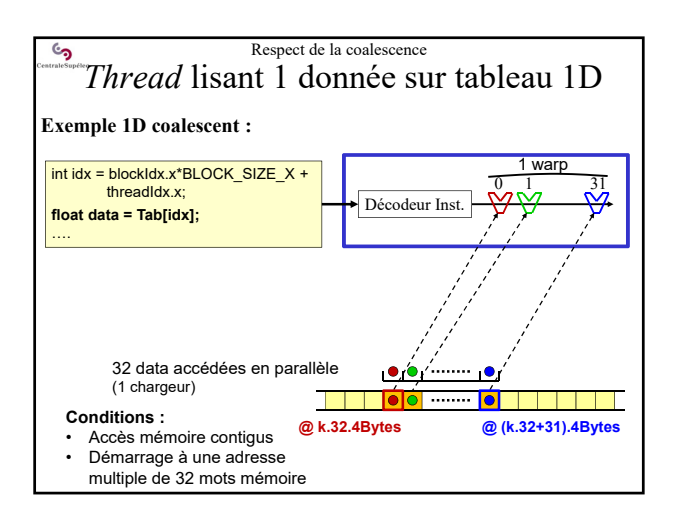

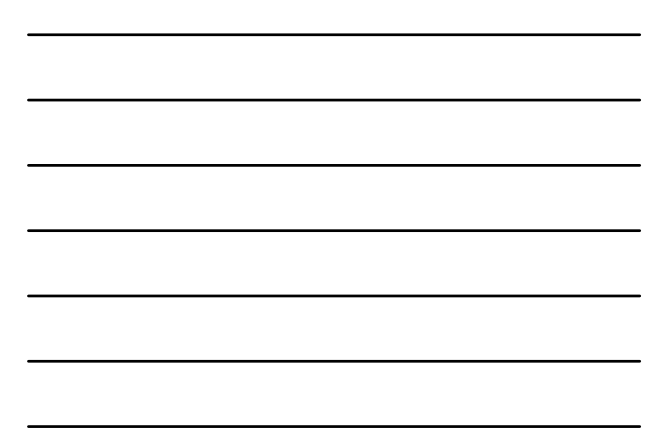

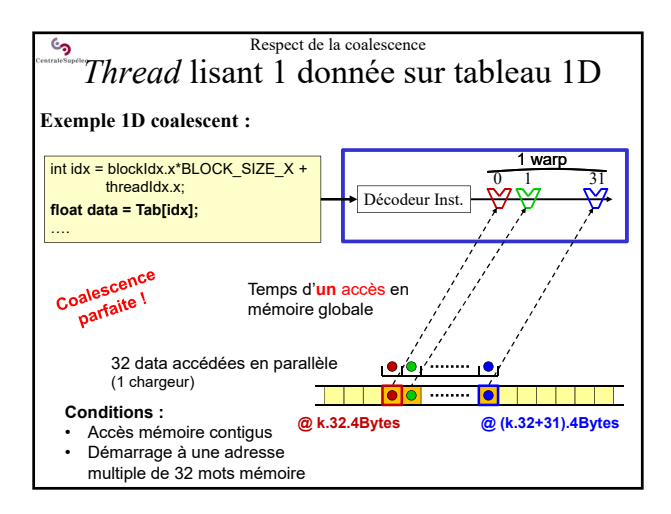

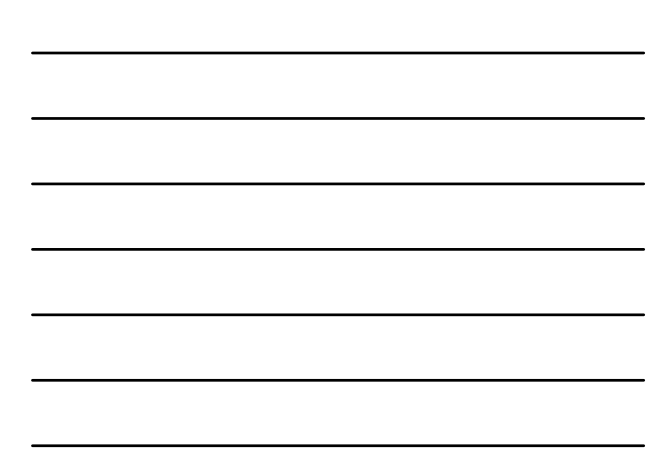

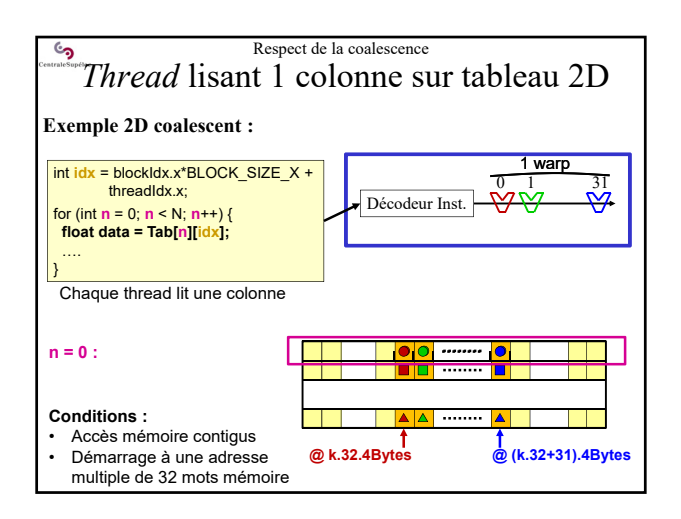

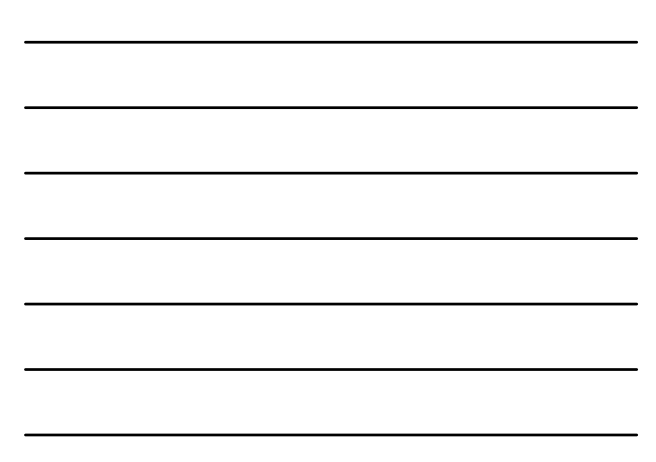

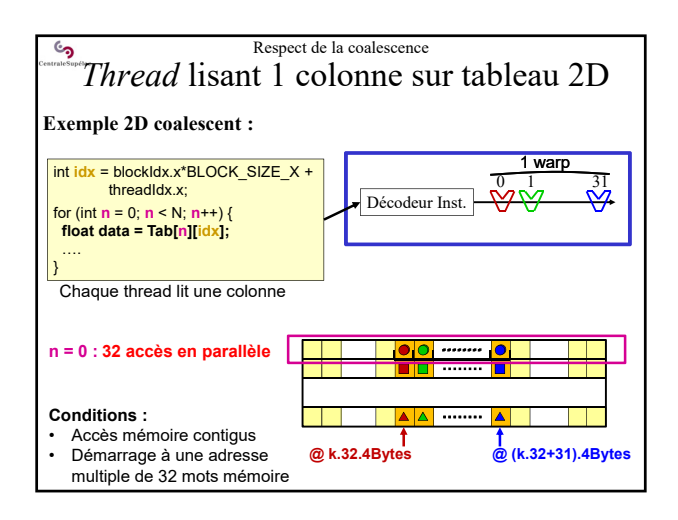

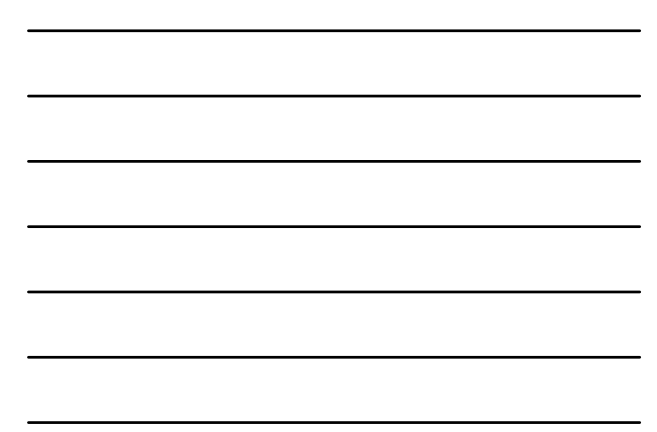

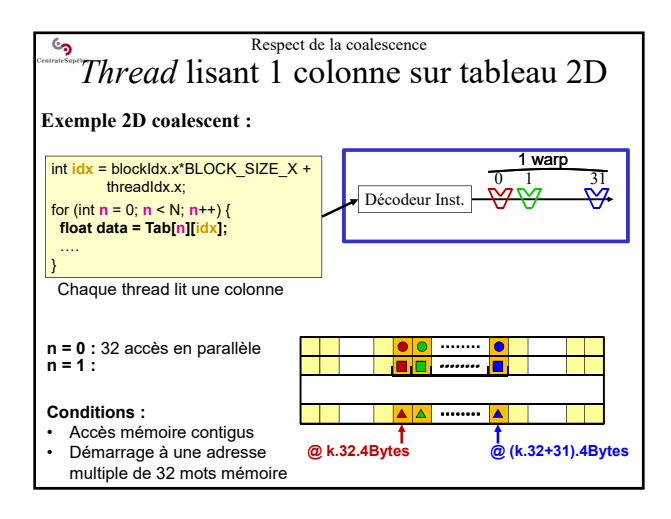

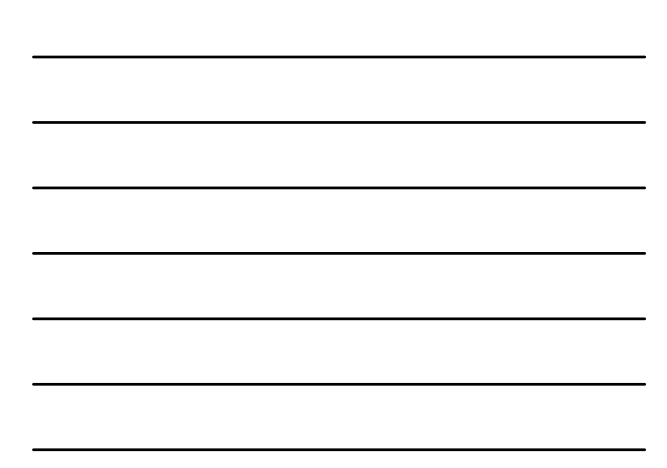

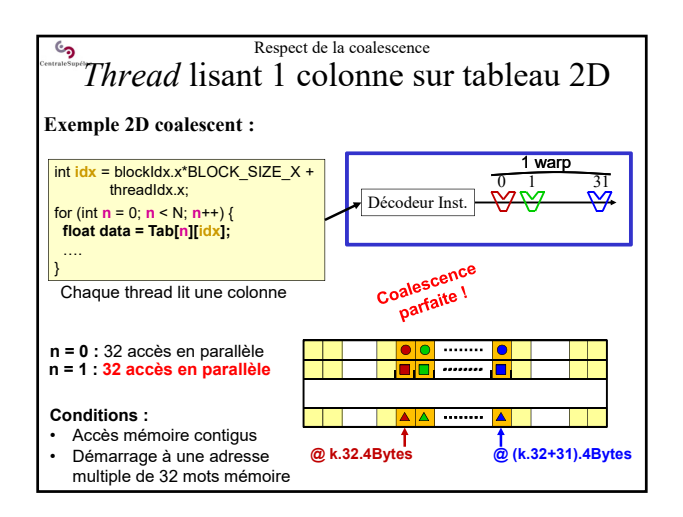

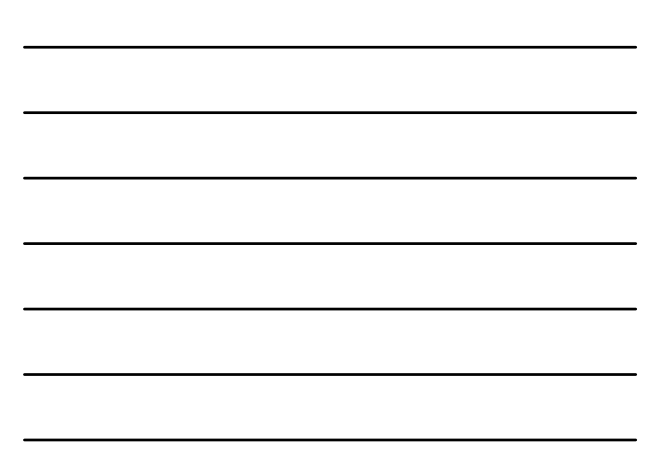

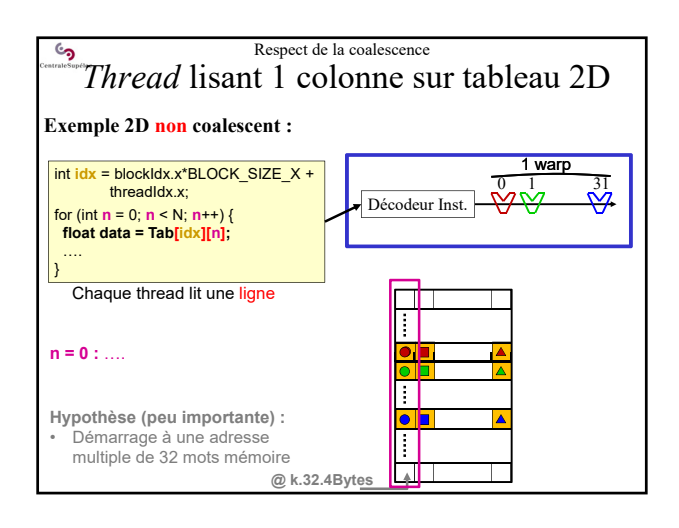

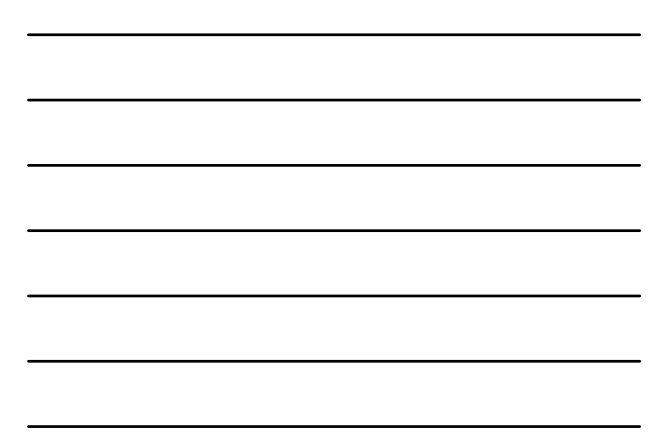

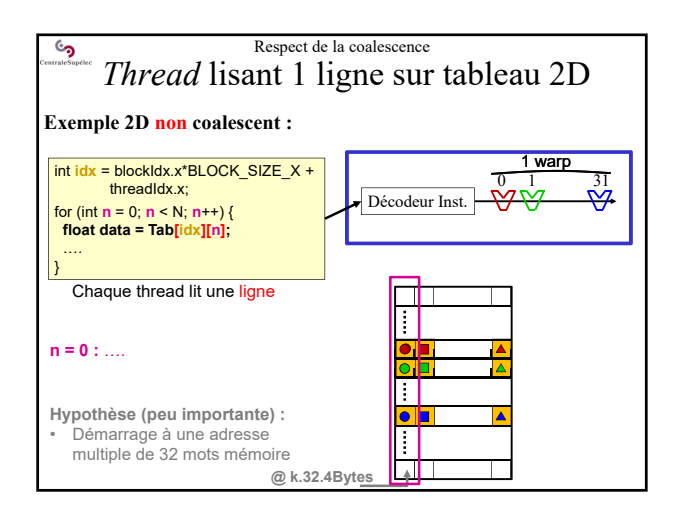

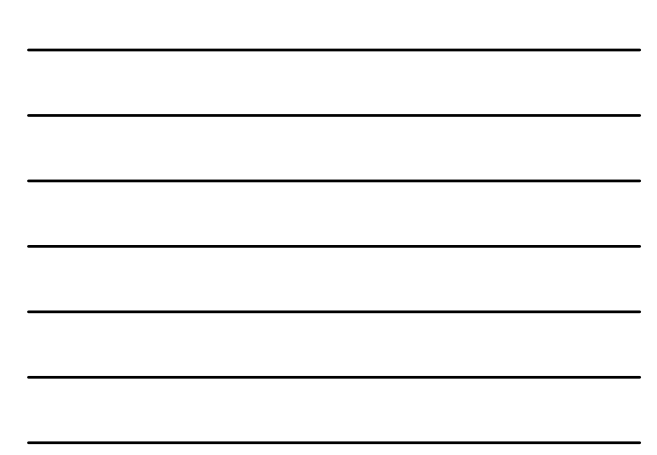

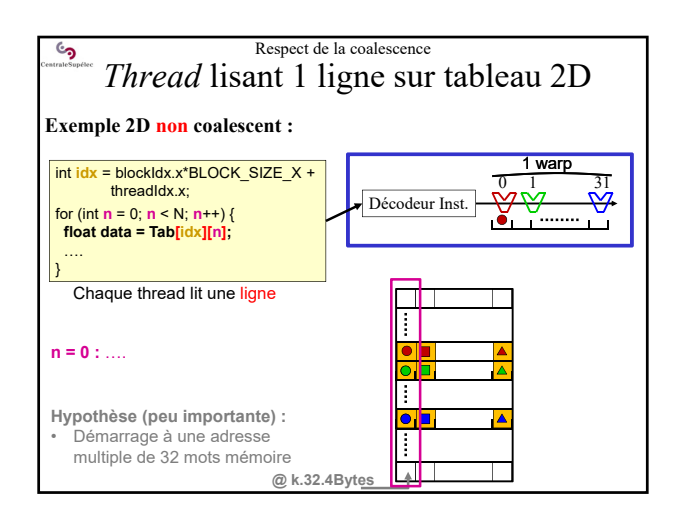

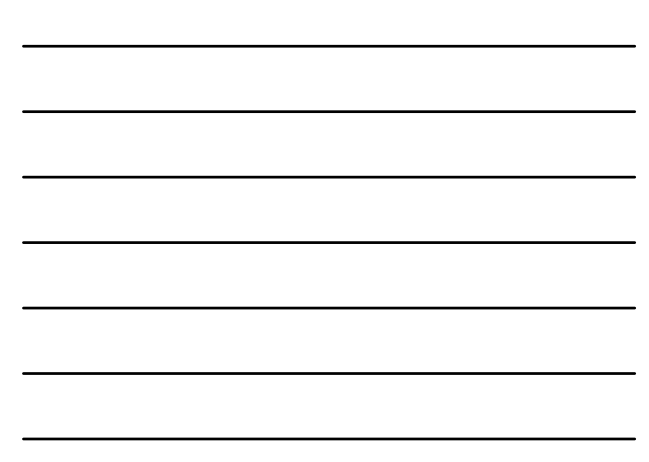

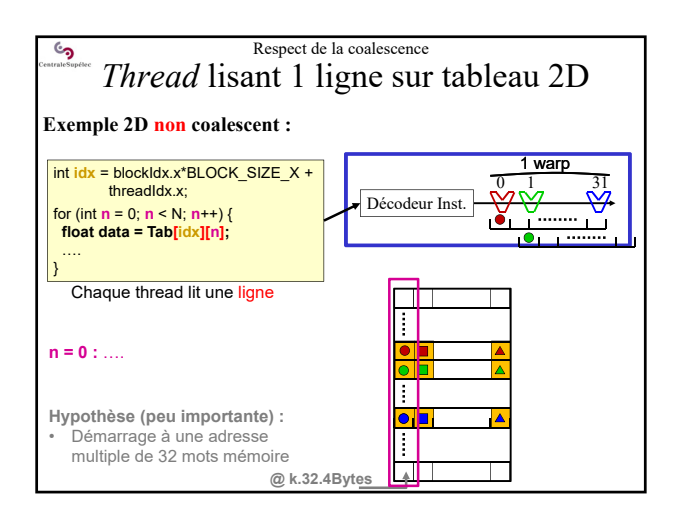

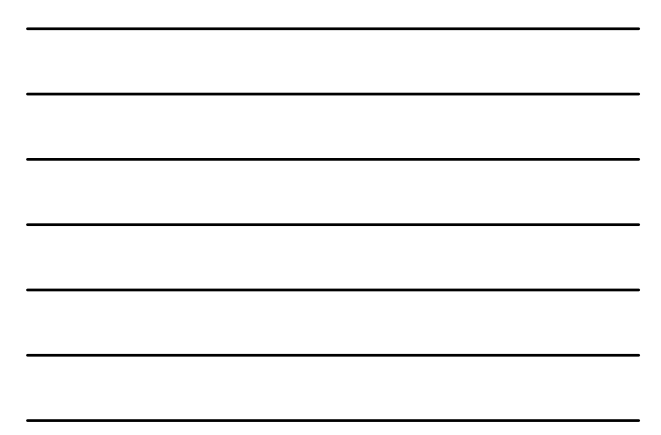

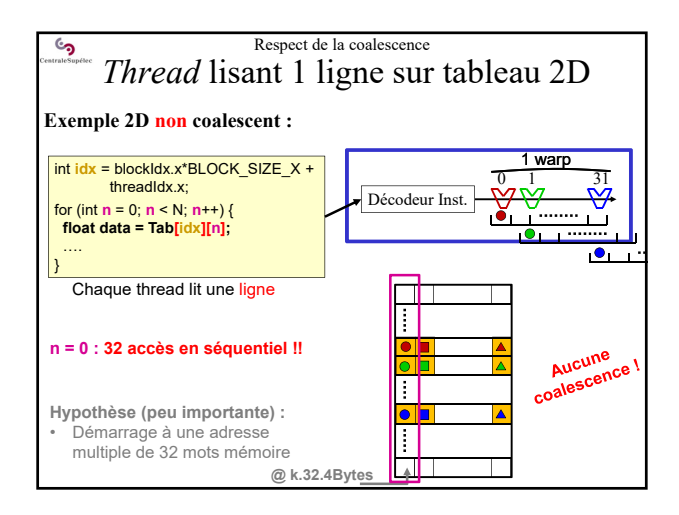

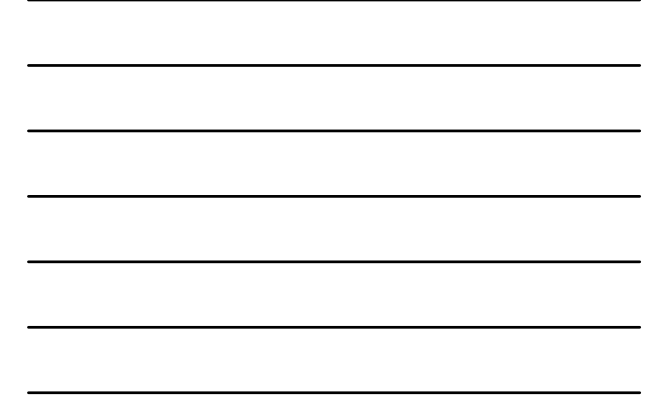

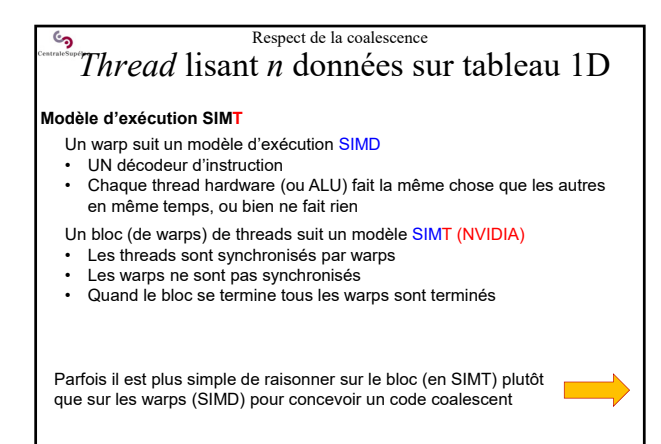

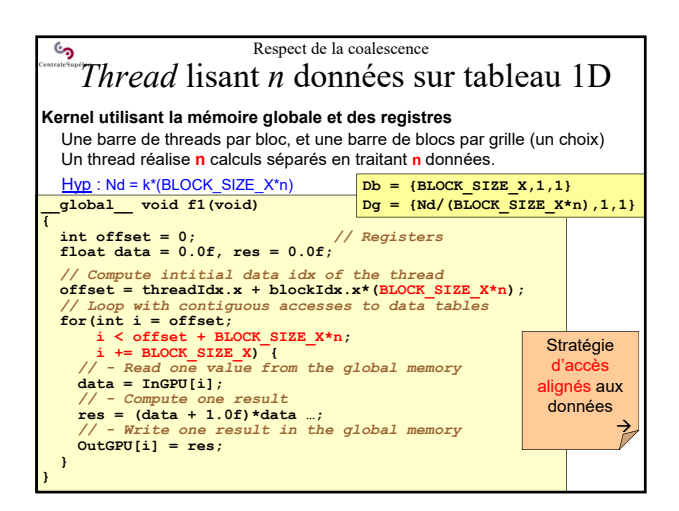

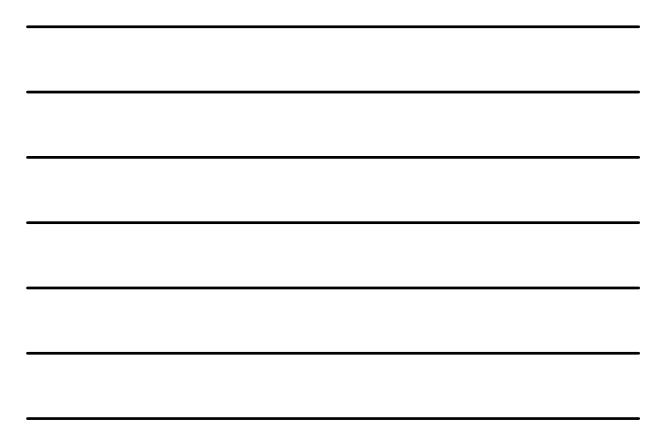

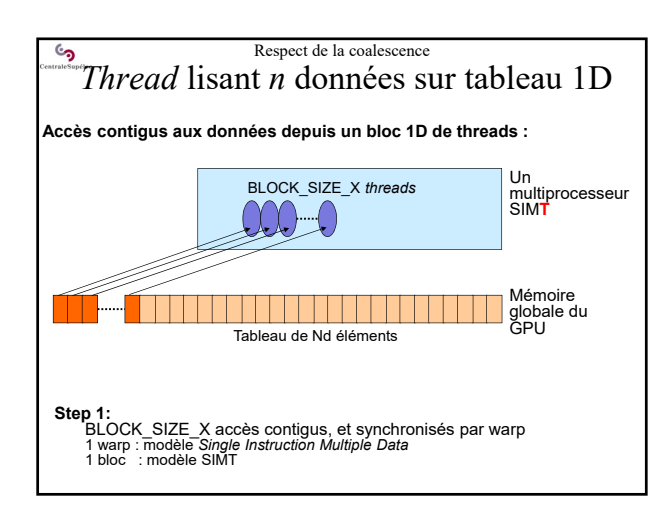

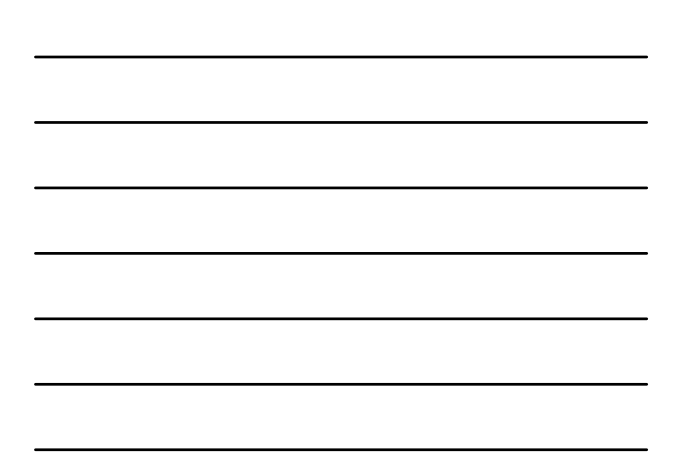

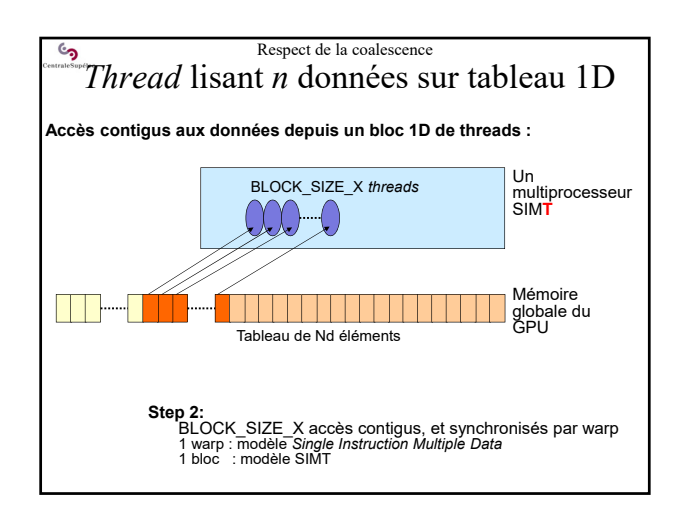

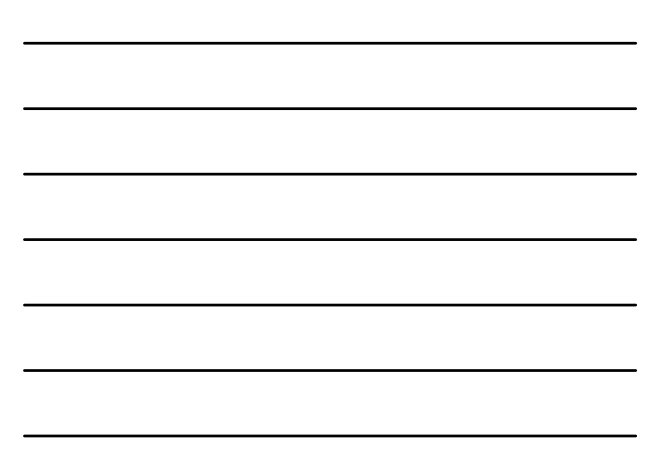

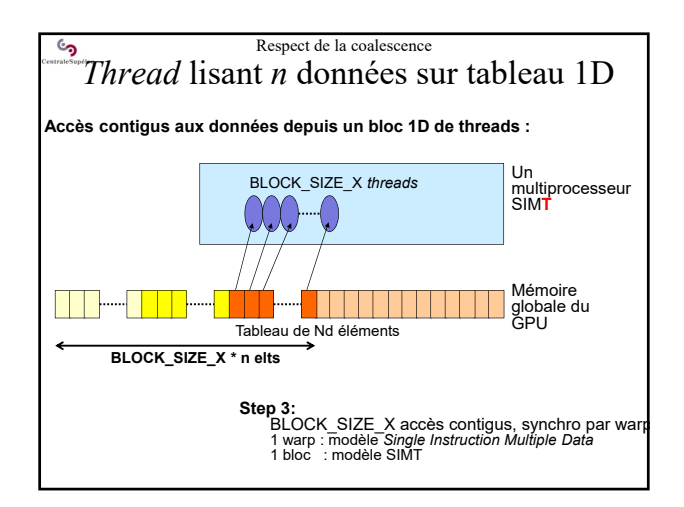

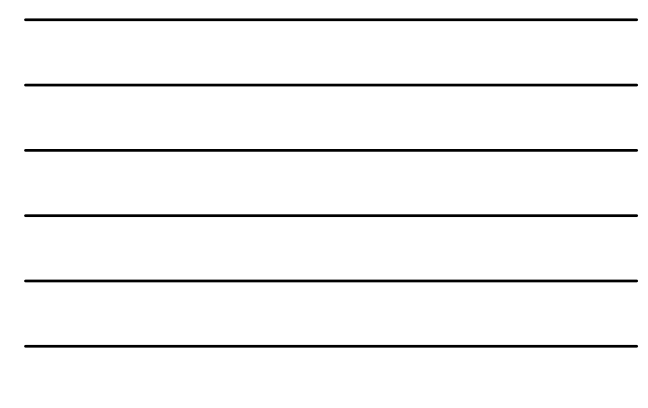

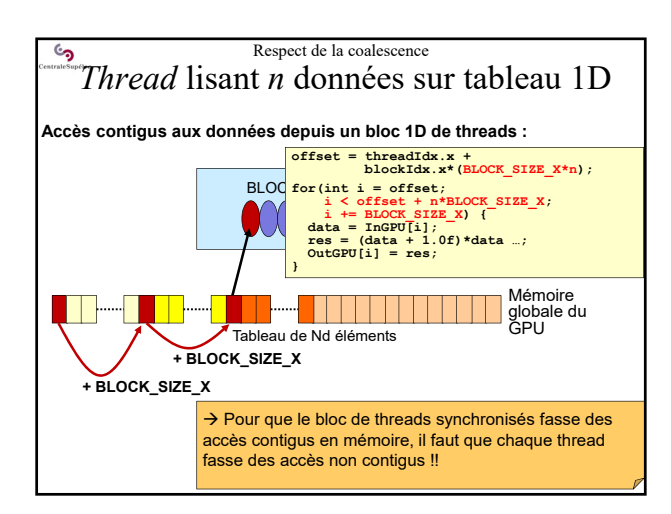

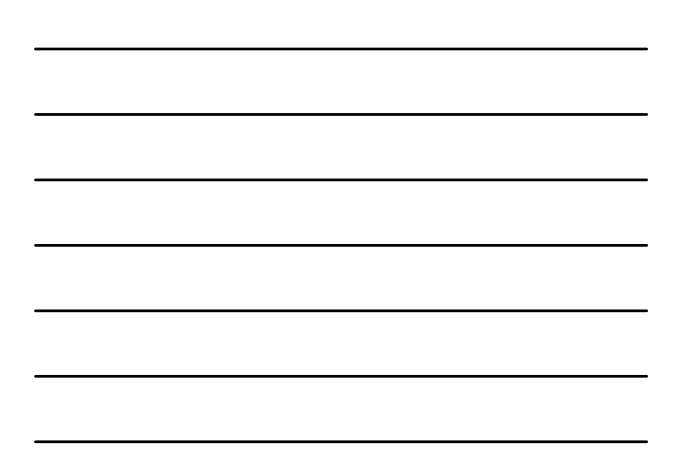

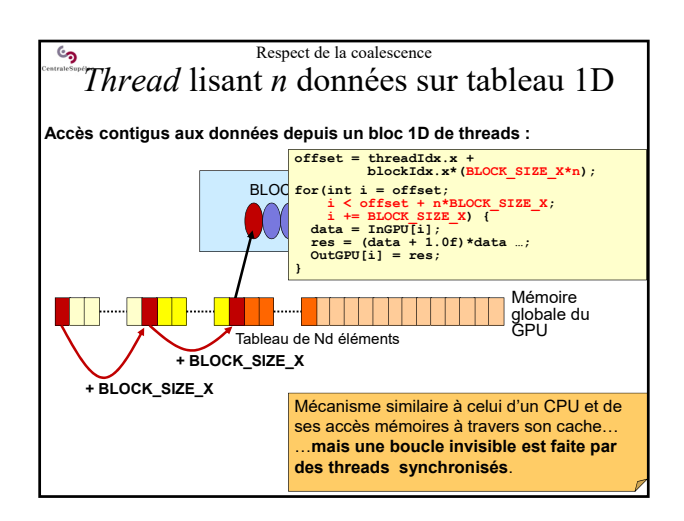

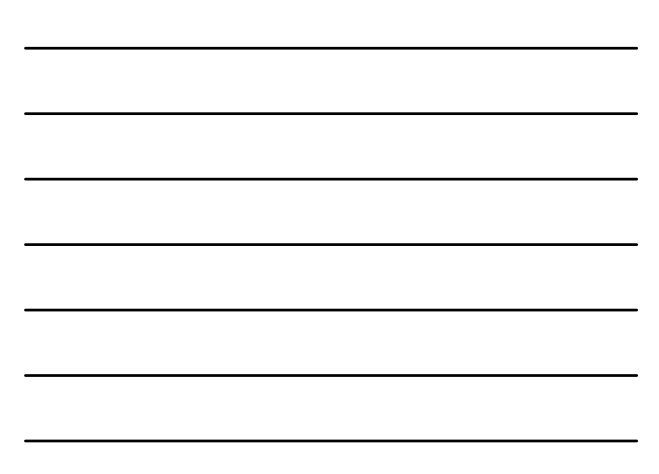

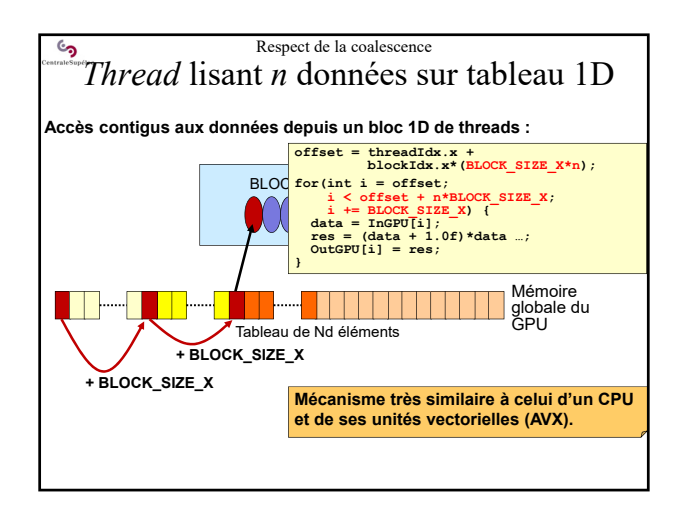

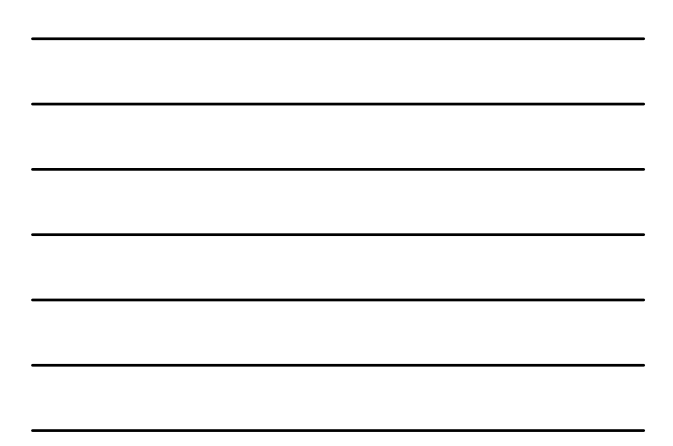

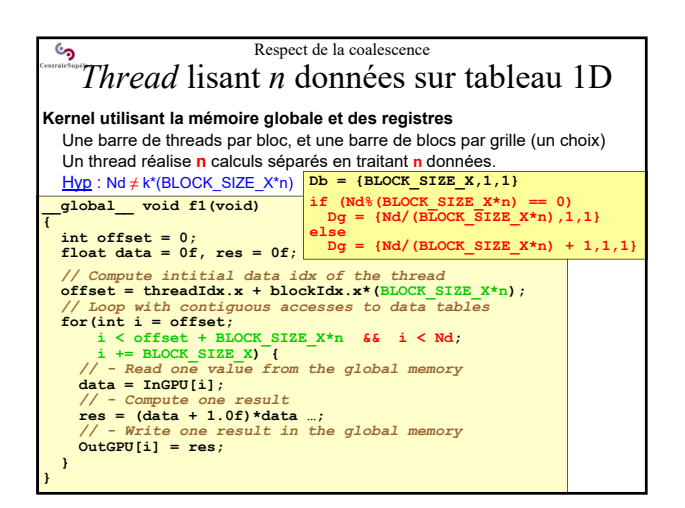

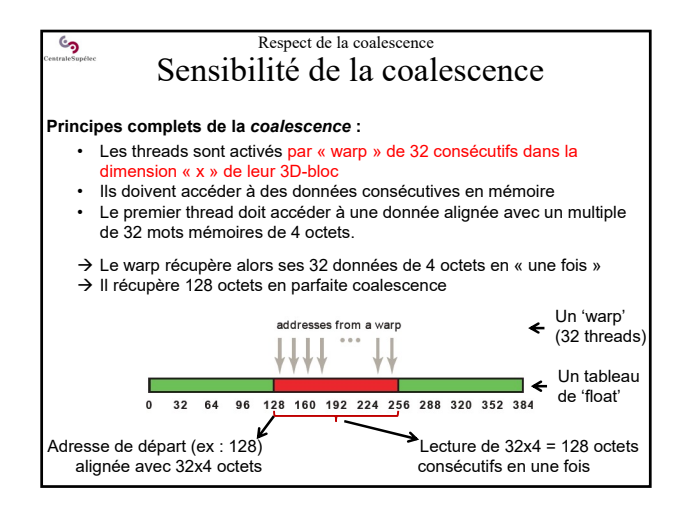

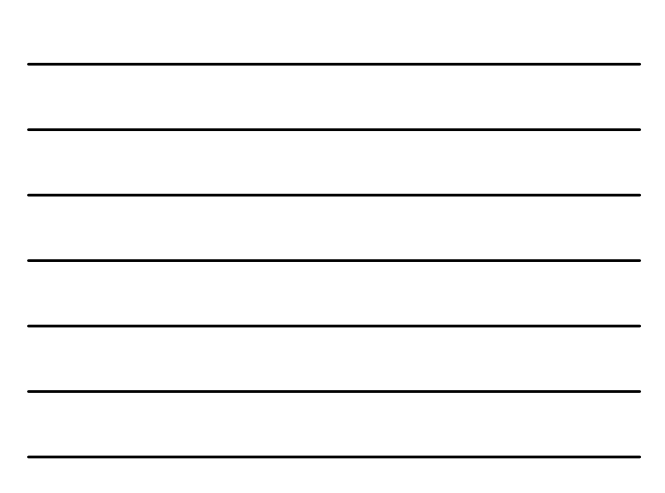

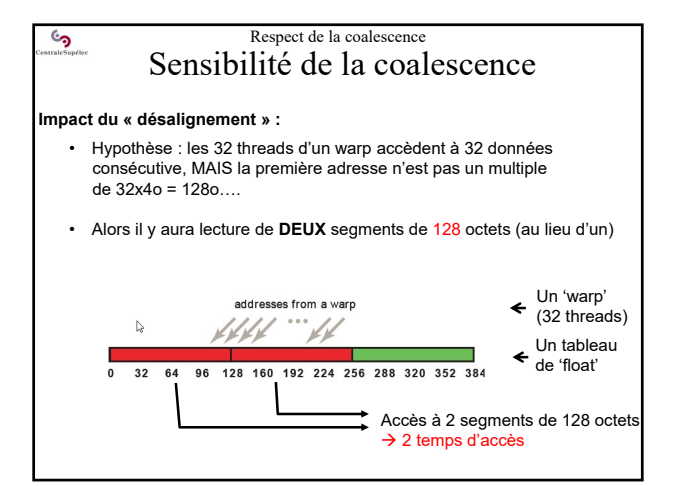

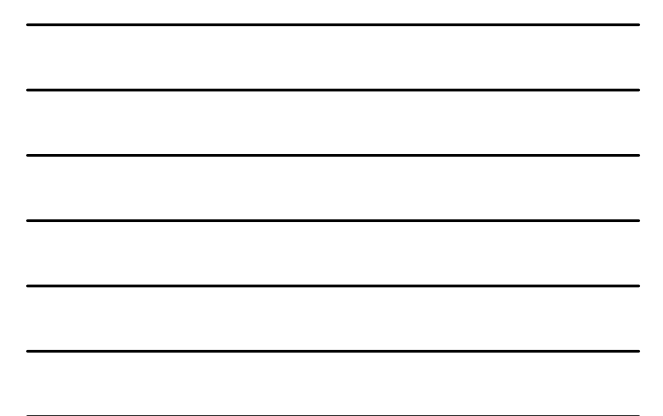

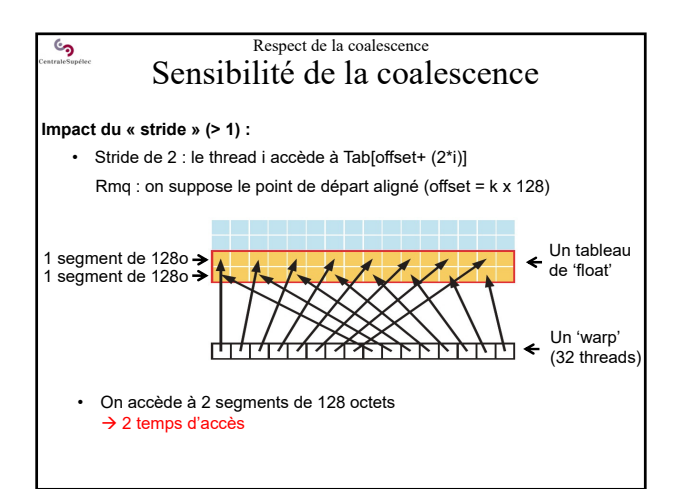

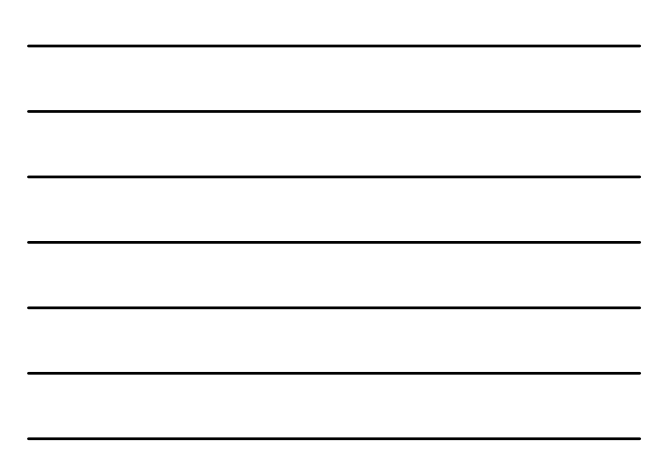

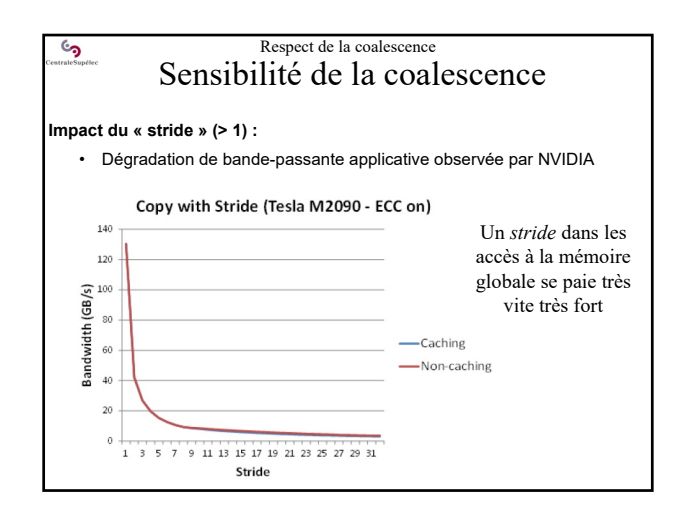

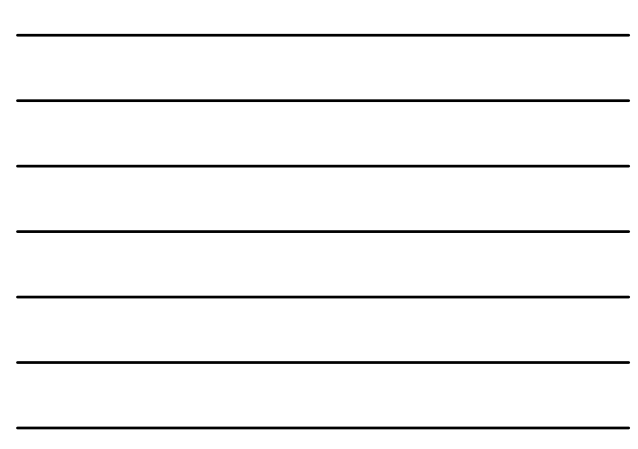

#### Respect de la coalescence **ان** Règles de développement

#### **Mise en place de la coalescence :**

- La coalescence reste le premier « souci » du développement en CUDA
- Les caches améliorent les performances mais ne masquent pas les défauts de coalescences
- **Il faut soigner la coalescence dès la conception de l'algorithme**
- Il faut concevoir un ensemble **'stockage des données et accès'** qui vérifie la coalescence

Utiliser la 'shared memory' peut aider (voir plus loin), car on écrit un algorithme de cache dédié au problème.

# $\mathbf{c}$

## Respect de la coalescence Règles de développement

## **Vérifier la coalescence lors de la conception :**

#### **Démarche :**

- **Considérer deux threads successifs en X dans un warp** (leur *threadIdx.x* sont des entiers successifs)
- **Identifier leurs accès en mémoire globale**

#### **Analyse :**

- Si le second accède à la case suivante du premier lors de chaque accès, alors : très bonne coalescence
- Si les deux accèdent à la même case : acceptable (gaspillage de Bw mémoire, mais un seul accès mémoire)
- Si les 32 threads du warp accèdent globalement à des données situées dans le même segment de 32 mots mémoire : bonne coalescence (supportée par les GPU modernes)
- Sinon … revoir les structures de données et les codes de calculs pour améliorer la coalescence.

# <u>်</u>

Architecture des GPU et principes de base de CUDA

# **6 – Limitation de la « divergence »**

- *Kernel* traitant 1 donnée par *thread*
- *Kernel* traitant n données par *thread*
- Principes d'accès *coalescent* aux données

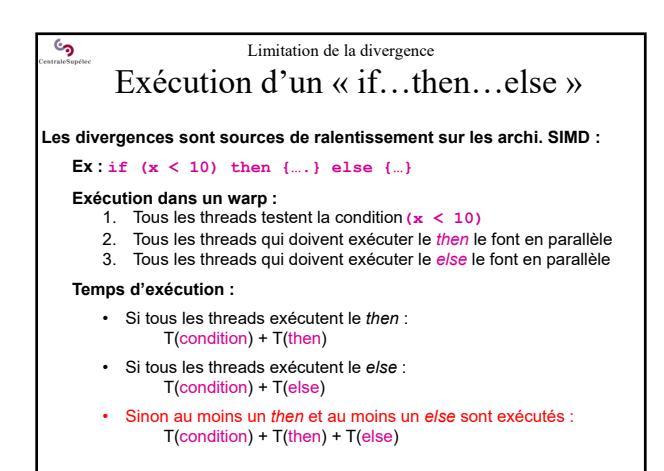

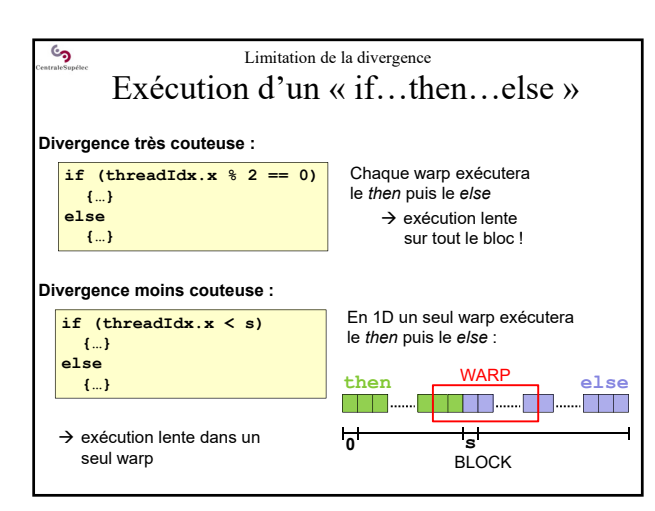

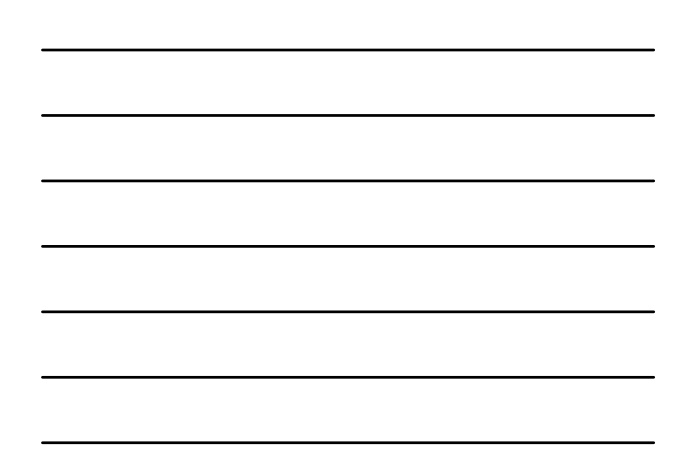

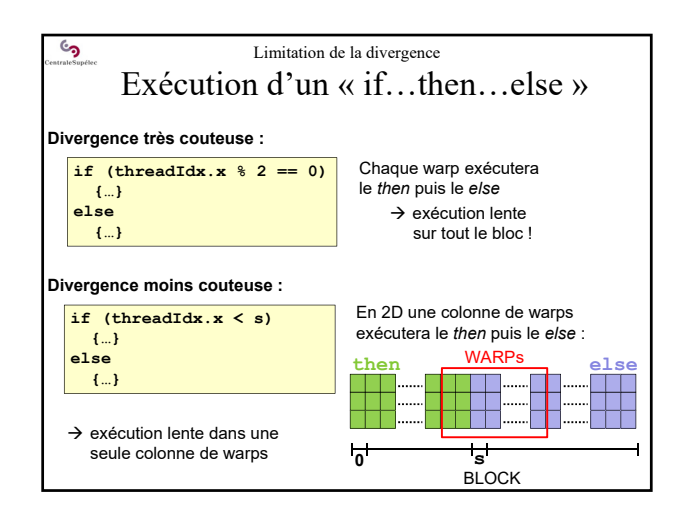

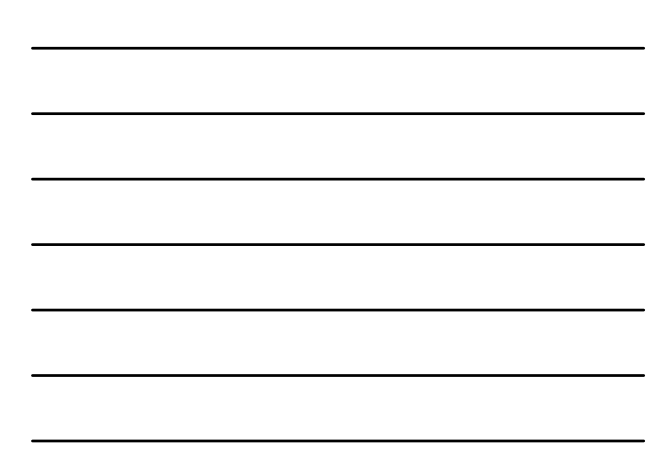

# **ان**

 $\mathcal{S}$ 

Architecture des GPU et principes de base de CUDA

# **7 – Démarche de développement**

- Développer *Step-by-Step*
- Optimisation par *templates C++*
- Pb d'égalité des résultats CPU/GPU
- Précision *vs* Vitesse des calculs

## Démarche et contraintes de développement Développement pas à pas

### **Développer et tester** *step by step* **!**

- Certaines erreurs ne sont pas détectées à la compilation.
- Certains messages d'erreurs à l'exécution sont approximatifs. • Certaines erreurs d'exécution sont « fatales » au driver et peuvent mener à rebooter le PC (très rare)
- Il existe des debugers sous Windows, mais le debug sur GPU reste
- complexe Certaines erreurs ne provoque pas d'arrêt du programme, seulement des résultats « légèrement » faux !
- → Développer, tester et valider successivement chaque kernel.
- → Comparer les résultats sur GPU et sur CPU pour valider les kernels.

En général, on ne peut pas développer un code GPU sans disposer ou développer le code CPU correspondant (pour comparer les résultats)

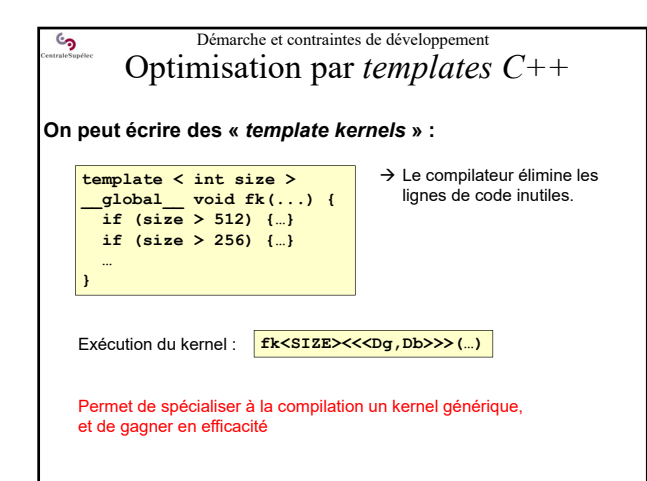

#### Démarche et contraintes de développement ್ರ Pb d'égalité des résultats CPU/GPU

### **Calculs en simple et double précision sur CPU et GPU :**

- Les **double** sont disponibles et bien supportés
- La norme IEEE754 est respectée par les GPU
- Mais selon l'ordre des opérations les résultats peuvent varier (classique)  $\rightarrow$  Donc des calculs parallèles suivis de réductions peuvent différer sur GPU et sur CPU
	- …difficile de savoir si on est face à une erreur de développement ou à une simple conséquence du parallélisme !
- Les calculs en simple précision (**float**) mènent rapidement à des écarts selon l'ordre des opérations
- Les calculs parallèles en **float** sur CPU et GPU divergent rapidement !

# Démarche et contraintes de développement  $\mathcal{S}$ Précision *vs* Vitesse des calculs **Calculs en float** • Si on veut se limiter à des **float** alors préciser aussi que les constantes sont des **float** : x = y\*4.0**f Calculs en float avec précision limitée** • On peut positionner certains flags de compilation pour profiter de la vitesse de traitement des **float** avec une précision limitée Compilation avec : **--ftz=true --prec-sqrt=false --prec-div=false --fmad=true**

• On peut aussi forcer globalement l'utilisation de la bibliothèque « fast math » pour accélérer les calculs si la précision n'est pas critique :

Compilation avec **--use\_fast\_math**

<u>و</u> Architecture des GPU et principes de base de CUDA  $\rightarrow$  TP CUDA 1

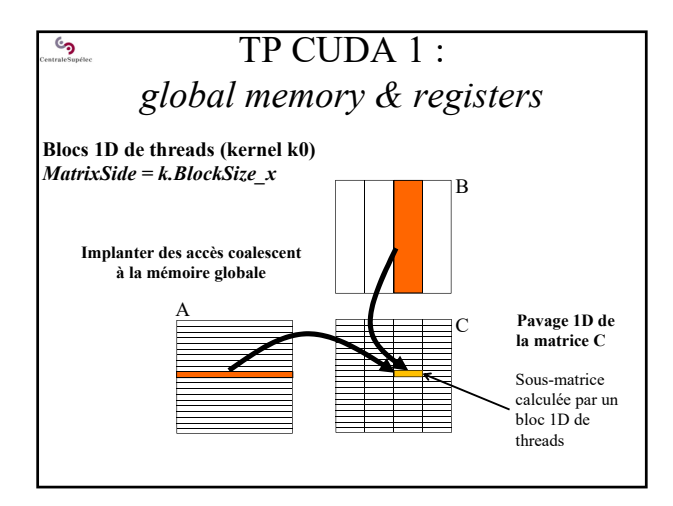

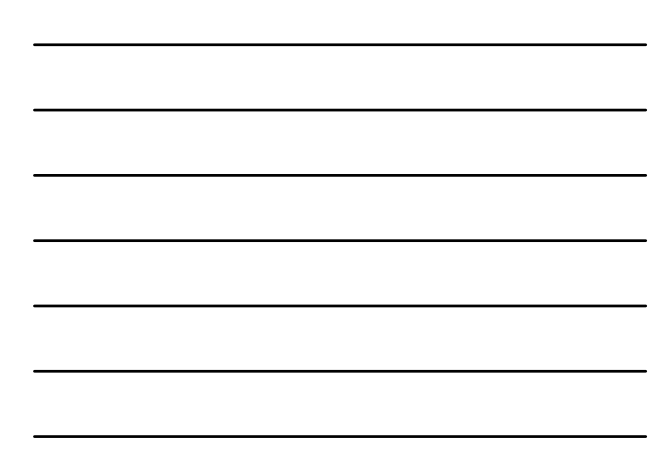

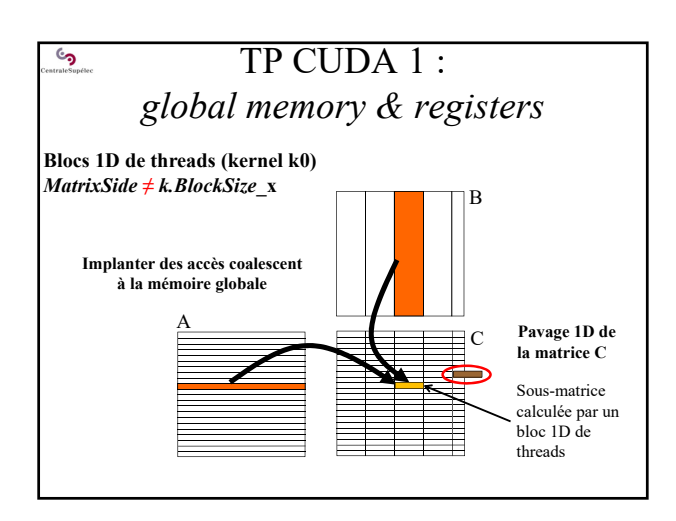

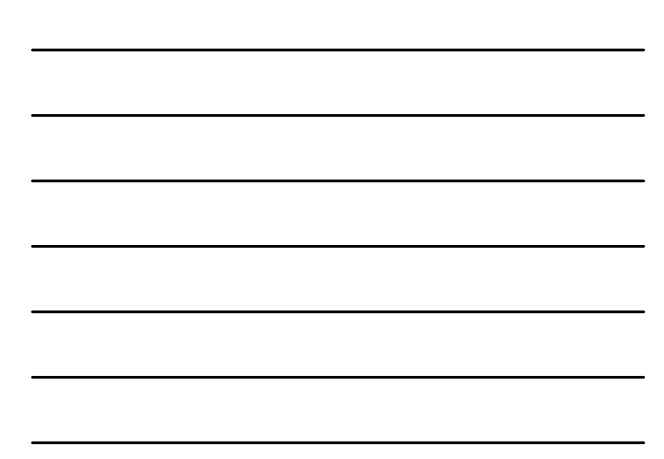

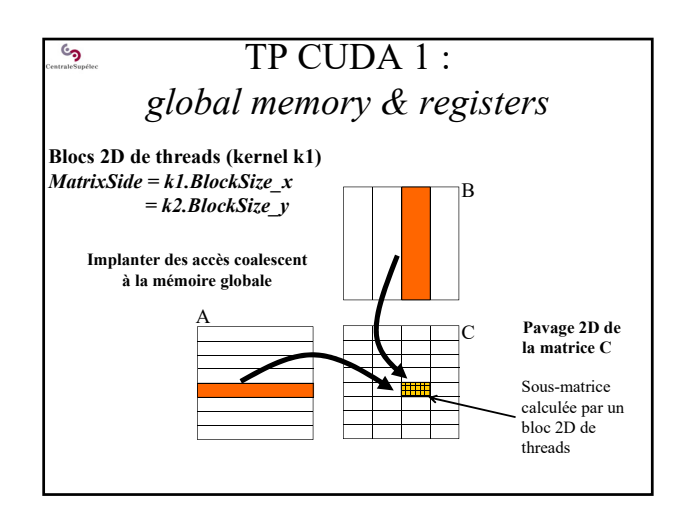

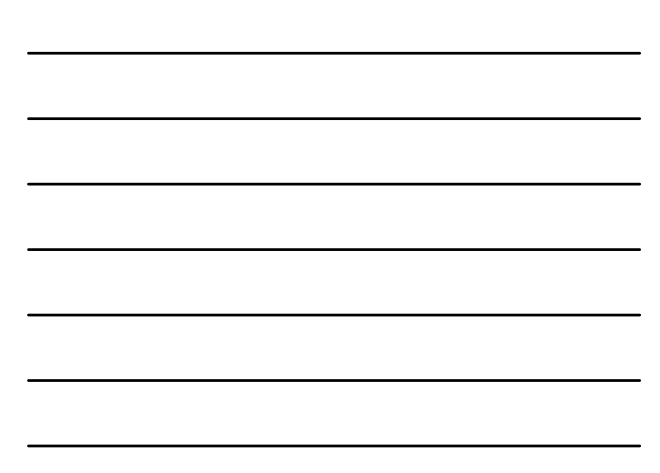

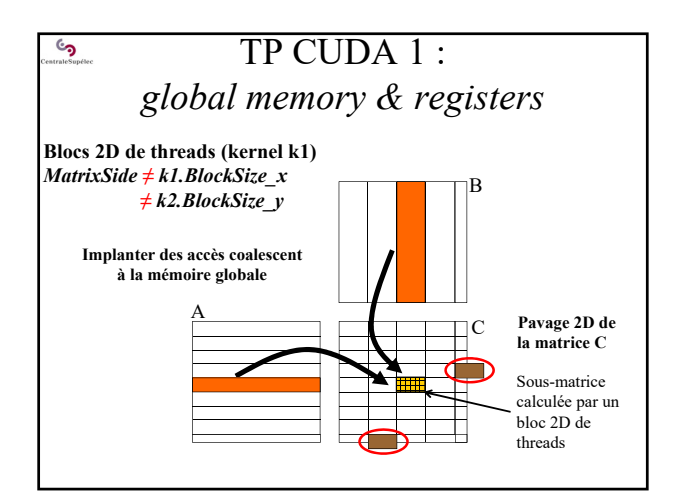

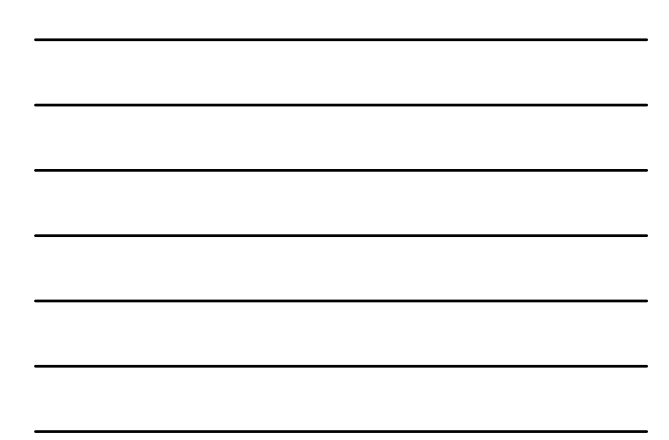

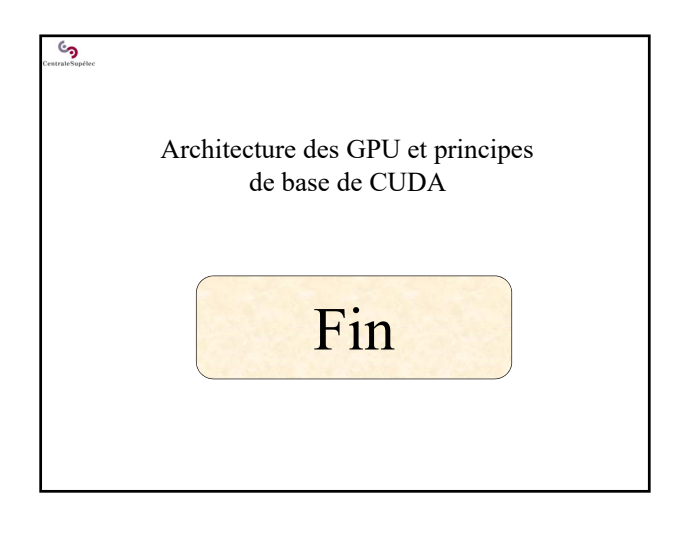